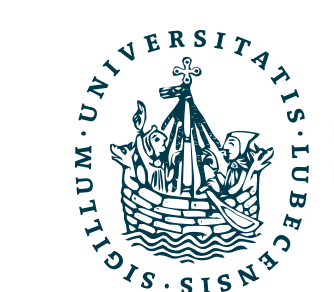

**UNIVERSITÄT ZU LÜBECK INSTITUT FÜR INFORMATIONSSYSTEME**

# Dynamic Probabilistic Relational Models

#### Probabilistic Relational Models

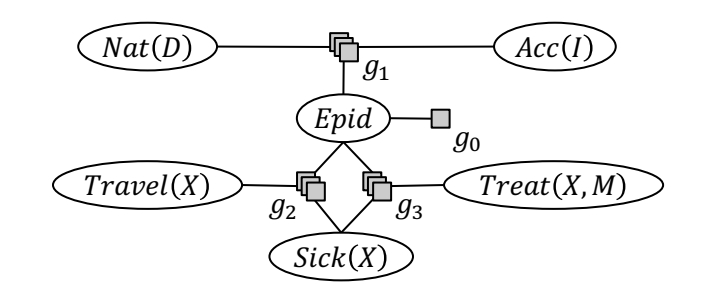

(PRMs)

10 Presents $(X, P, C) \Rightarrow$  Attends $(X, C)$ 

 $3.75$  Publishes(X, C)  $\land$  FarAway(C)  $\Rightarrow$  Attends(X, C)

Marcel Gehrke

IM FOCUS DAS LEBEN

## **Contents**

#### **1. Introduction**

– StaRAI: Agent, context, motivation

#### **2. Foundations**

- Logic
- Probability theory
- Probabilistic graphical models (PGMs)

#### **3. Probabilistic Relational Models (PRMs)**

- Parfactor models, Markov logic networks
- Semantics, inference tasks

#### **4. Exact Lifted Inference**

- Lifted Variable Elimination
- Lifted Junction Tree Algorithm
- First-Order Knowledge Compilation

#### **5. Lifted Sequential Models and Inference**

- Parameterised models
- Semantics, inference tasks, algorithm

#### **6. Lifted Decision Making**

- Preferences, utility
- Decision-theoretic models, tasks, algorithm
- **7. Approximate Lifted Inference**
- **8. Lifted Learning**
	- Parameter learning
	- Relation learning
	- Approximating symmetries

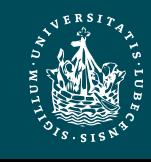

## Outline: 2. Probabilistic Relational Models (PRMs)

#### *A. Parfactor models (PMs)*

- Motivation: Symmetries and relations
- Syntax, semantics
- Graphical representation
- Inference tasks
- *B. Markov logic networks (MLNs)*
	- Syntax, semantics of MLNs
	- Graphical representation
	- Turning MLNs into PMs and vice versa

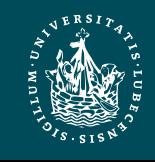

#### Exponential Blowup!  $\rightarrow$  Sparse Encoding

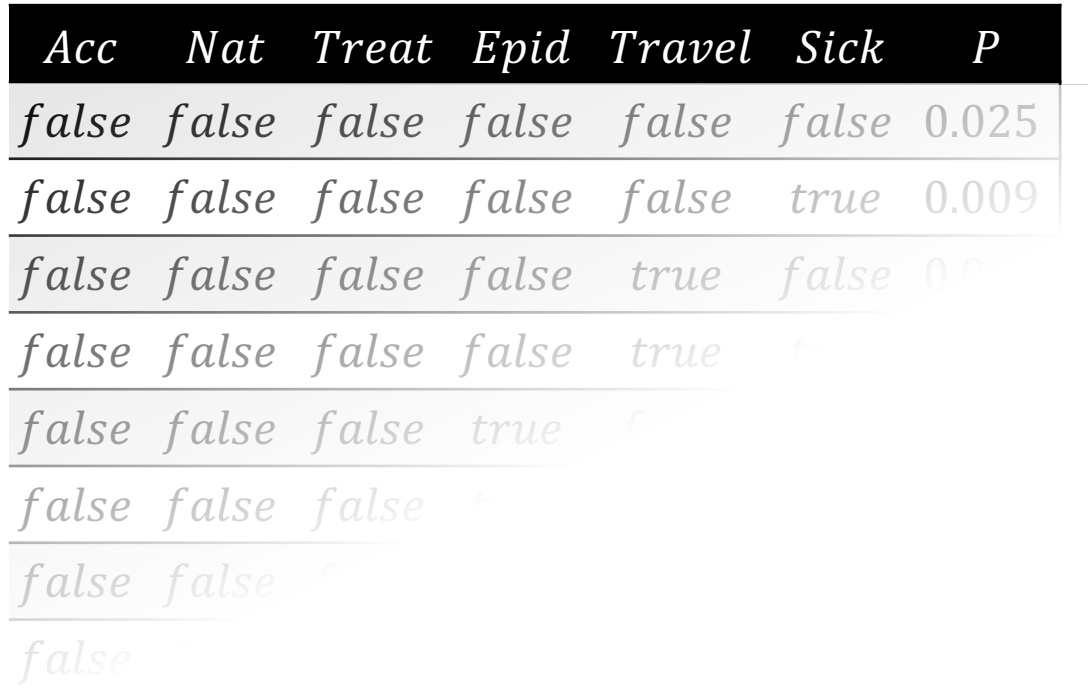

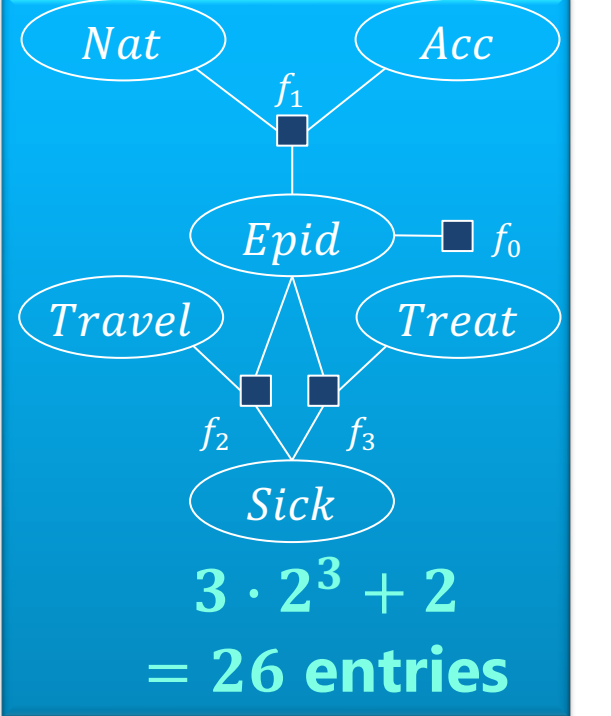

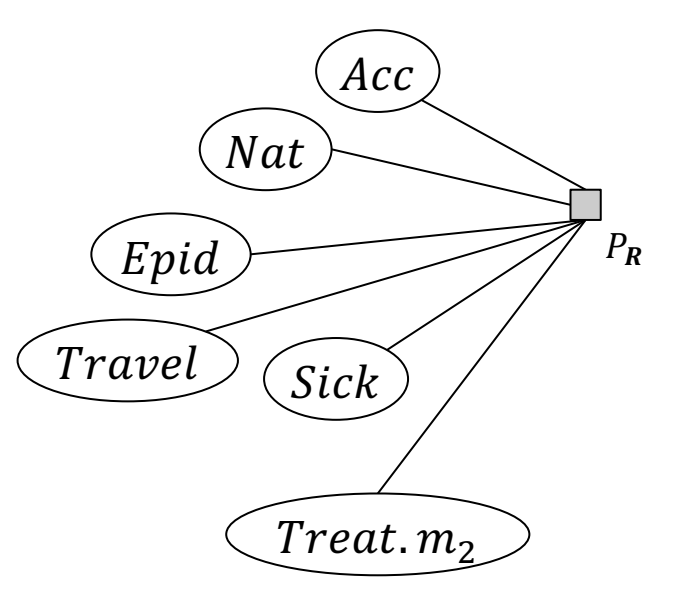

#### $2^6 = 64$  possible worlds

<u>de la componentación de la componentación de la componentación de la componentación de la componentación de la</u> de la construcción de la construcción de la construcción de la construcción de la construcción de la construcc **Adding relations means adding Sick, Treat, Travel variables for each person, blowing up the model further**

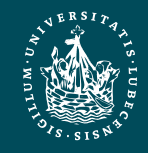

#### Problem: Adding Objects and Relations in Propositional Formalisms Clunky…

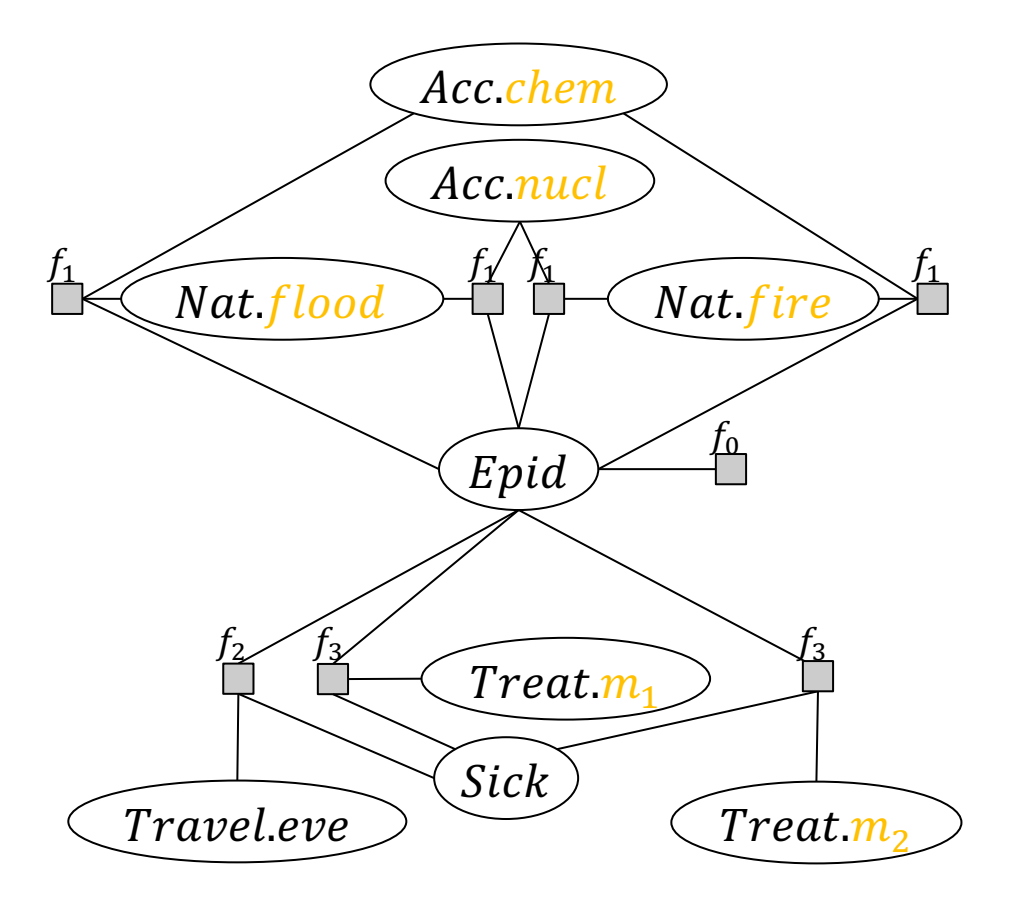

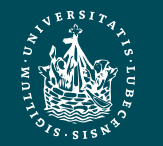

**UNIVERSITÄT ZU LÜBECK INSTITUT FÜR INFORMATIONSSYSTEME**

#### Problem: … and Models Explode with Them

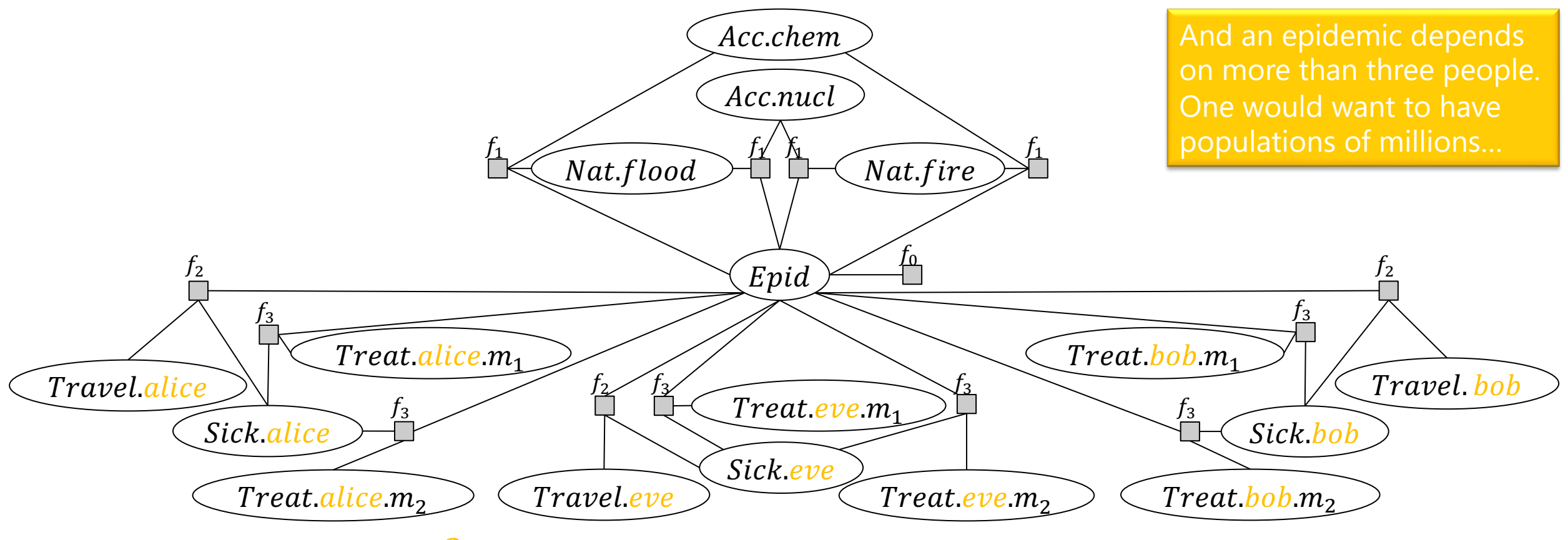

 $13 \cdot 2^3 + 2 = 104$  entries in 14 factors, 17 variables

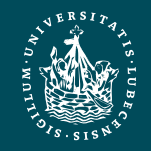

**UNIVERSITÄT ZU LÜBECK INSTITUT FÜR INFORMATIONSSYSTEME**

#### $Propositional \rightarrow First-order View$

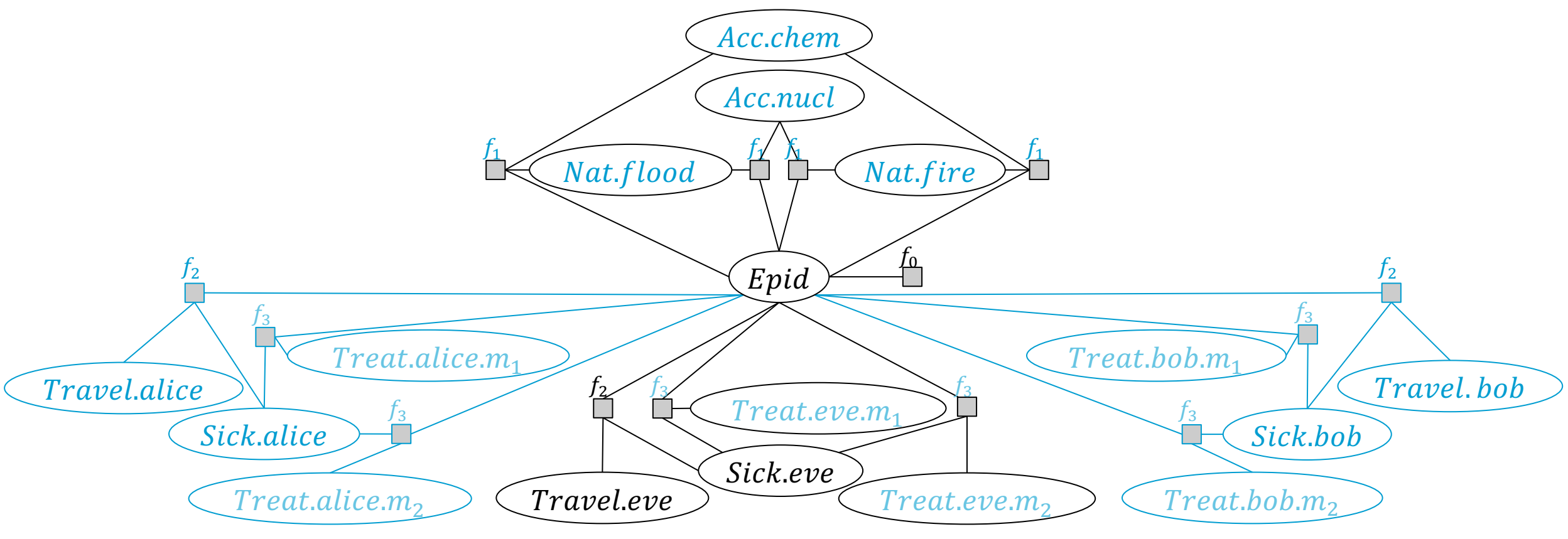

**Symmetries in graph / relations in scenario**

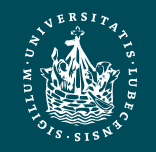

### Propositional  $\rightarrow$  First-order View

- From probabilistic perspective
- From logic perspective
- Instead of *propositional* constraints, we have *first-order* constraints:

 $epid \Rightarrow sick$  $epid \Rightarrow sick,eve$ met. eve. alice  $\wedge$  sick. eve  $\Rightarrow$  sick. alice met. alice. eve  $\wedge$  sick. alice  $\Rightarrow$  sick. eve  $\ddot{\cdot}$ 

 $\forall x : epid \Rightarrow sick(x)$  $\forall x (\exists y : met(x, y) \land sick(x) \Rightarrow sick(y))$  Epid Sick.eve  $\phi$ 

• But probabilistic perspective allows soft constraints with a probability assigned

• Add *logical variables* to random variables

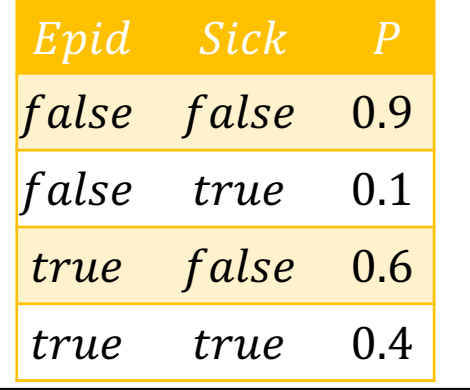

false false

 $\ddot{\bullet}$   $\ddot{\bullet}$ 

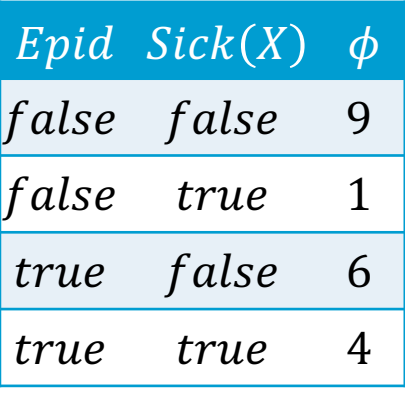

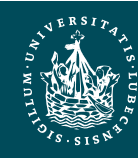

## Encoding Relations and Symmetries

- Logical variables to encode
	- Recurring structures in graphs
	- Relational structures in data
- By parameterising random variables with logical variables
- And using those parameterised random variables (PRVs) as inputs to factors – Forming parametric factors (parfactors)
- Allowing to encode
	- Duplicate factors only once
	- That factors apply to multiple individuals (constants)

**UNIVERSITÄT ZU LÜBECK**

**INSTITUT FÜR INFORMATIONSSYSTEME** David Poole: First-order Probabilistic Inference. In *IJCAI-03 Proceedings of the 18th International Joint Conference on Artificial Intelligence*, 2003. Brian Milch, Luke S. Zettelmoyer, Kristian Kersting, Michael Haimes, and Leslie Pack Kaelbling. Lifted Probabilistic Inference with Counting Formulas AAAI-08 Proceedings of the 23rd Conference on Artificial Intelligence, 2008. Nima Taghipour: Lifted Probabilistic Inference by Variable Elimination. KU Leuven, 2013. Tanya B: Rescued from a Sea of Queries: Exact Inference in Probabilistic Relational Models. UzL, 2020. PRMs **Marcel Gehrke** <sup>9</sup>

### **Notations**

- Variable: capitalised character/string
	- Propositional random variable: speaking names or if abstract:  $R, R_1, R_i$  (default)
	- PRV: speaking names or if abstract:  $A, A_1, A_i$  (default)
	- $-$  Logical variable: *X* (default)
	- Value: lowercase character/string of corresponding variable
- Set: **boldface**
	- $V = \{V_1, ..., V_n\}, v = \{v_1, ..., v_n\}$
	- Exception to the rule: model (set of factors)  $F$ , relational model (set of parfactors)  $G$
- Sequence: *calligraphy-face*
	- $\mathcal{V} = (V_1, ..., V_n), \mathcal{V} = (v_1, ..., v_n)$
	- In abuse of notation, we use set relations (∈, ⊆, ⊇) and operations (∩,∪,∖) on sequences, assuming a matching order or if not given, a reasonable reordering

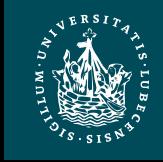

## Logical Variables, Domains, Universe

- Logical variable  $L$ 
	- to encode patterns or relations (first-order constructs)
- Possible values (constants) of logical variables = domain  $dom(L) = \{c_1, ..., c_k\}$
- E.g.,
	- Logical variables  $D, M, I, X$  with domains
		- $dom(D) = \{fire, flood\}$
		- $dom(M) = \{m_1, m_2\}$
		- $dom(I) = \{chem, nucl\}$
		- $dom(X) = \{alice, eve, bob\}$
- Universe  $\mathbf{D} = \{c_1, ..., c_K\}$ 
	- All constants occurring in a scenario, i.e.,  $dom(L) \subseteq D$

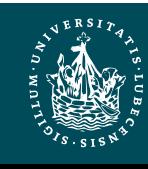

## **Constraints**

- To restrict applicability of domain constants: Constraint  $C = (\mathcal{X}, C_{\mathcal{X}})$ 
	- $-\mathcal{X} = (X_1, ..., X_n)$  a sequence of logical variables
	- $C_{\mathcal{X}} \subseteq \times_{i=1}^n dom(X_i)$  a subset of domain combinations
		- Set of sequences of constants in the order given by  $X$
	- $-$  If no restrictions apply, i.e.,  $C_{\mathcal{X}} = \times_{i=1}^n dom(X_i): C = \top$ 
		- Can be omitted
- E.g.,
	- $(X, \{(alice), (eve)\})$
	- $((X, M),$

{  $(alice, m_1)$ ,  $(alice, m_2)$ ,  $(eve, m_1), (eve, m_2),$  $(bob, m_1)$ ,  $(bob, m_2)$  }) = T

Constraints = Abstraction of a database

The constraint apparatus appears overwhelming but it just tells you for which constants something applies • Necessary for proofs but not for

general understanding

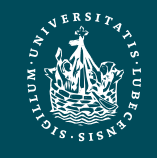

#### PRVs

Random variable R parameterised with logical variables  $X_1, ..., X_n, n \geq 0$  $=$  PRV

 $A = R(X_1, ..., X_n)$ 

– if  $n = 0$ ,  $A = R$  a propositional random variable

- Range as before:  $ran(A) = \{v_1, ..., v_m\}$
- E.g.,
	- $Treat(X, M)$  with  $n = 2$
	- Epid with  $n = 0$
	- $\text{Treat}(X, M), \text{Travel}(X),$  $Sick(X)$  sharing the same logical variable

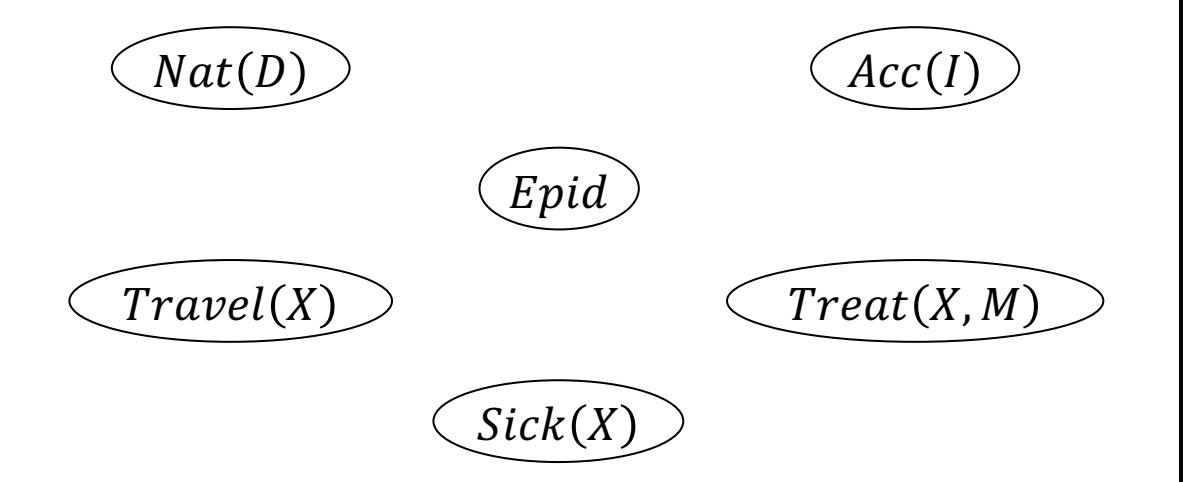

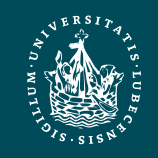

# Restricting PRVs

- PRV A under constraint C written as  $A_{\text{IC}}$ 
	- $-C = (\mathcal{X}, C_{\mathcal{X}}), \mathcal{X} \supseteq l\mathcal{V}(A)$ 
		- $lv(.)$  referring to the logical variables of the given input
	- Represents a set of propositional random variables
- E.g.,
	- $Sick(X)_{|C}$  with  $C = (X, \{(alice), (eve)\})$ 
		- Represents Sick(alice), Sick(eve)
	- $\text{Treat}(X, M)_{\vert \top}$  with  $\top = \big((X, M), \text{dom}(X) \times$  $dom(M))$ 
		- Represents

 $Treat(alice, m_1)$ ,  $Treat(alice, m_2)$ ,  $Treat(eve, m_1)$ ,  $Treat(eve, m_2)$ ,  $Treat(bob, m_1)$ ,  $Treat(bob, m_2)$ 

It may happen that a  $C = (\mathcal{X}, C_{\mathcal{Y}})$  talks about more logical variables  $x$  than the thing it applies to with logical variables  $y \subset x$ To restrict  $C$  to  $Y$ , we use the projection operation  $\pi$  from relational algebra:

if  $y \subseteq \mathcal{X}, \pi_{\mathcal{U}}(\mathcal{C}) := (\mathcal{Y}, \pi_{\mathcal{U}}(\mathcal{C}_{\mathcal{X}}))$ 

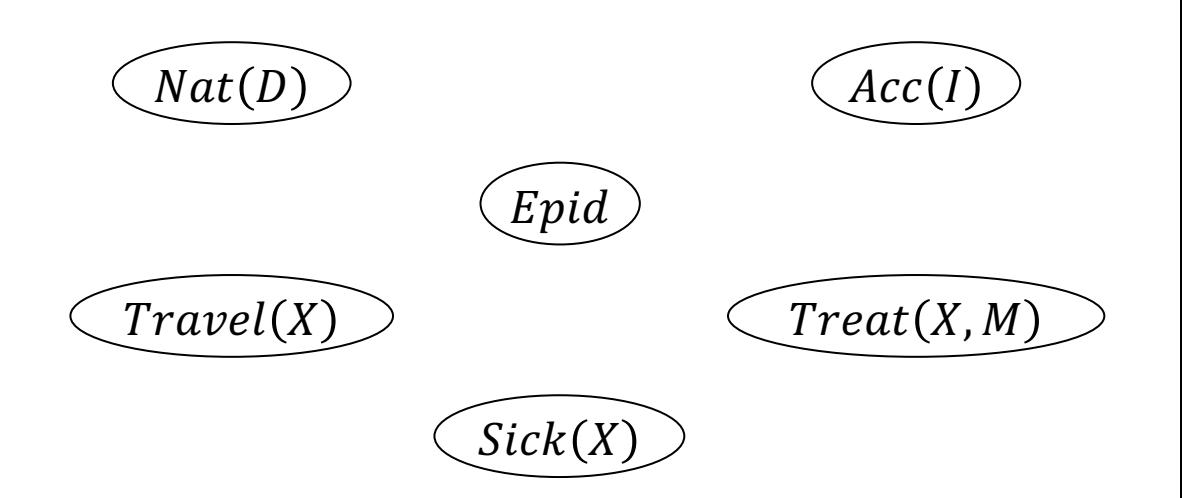

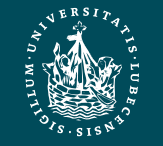

### Parfactors

- Factor with PRVs as arguments  $=$  parfactor  $g = \forall x \in C_{\mathcal{X}} : \phi(\mathcal{A}\theta_x)_{\vert (\mathcal{X}, C_{\mathcal{X}})}$ 
	- $\mathcal{A} = (A_1, ..., A_k)$  sequence of PRVs containing logical variables X
	- $\phi$  as before:
		- $\phi: \times_{i=1}^k ran(A_i) \longrightarrow \mathbb{R}^{0,+}$
		- At least one potential  $> 0$
	- Shorthand:  $\phi(\mathcal{A})_{|\mathcal{C}}$ 
		- If  $C = T$ :  $\phi(\mathcal{A})$
	- $-$  E.g.,  $g_2 =$  $\forall x \in C_{\mathcal{X}}: \phi \big( \text{Travel}(x), \text{Epid}, \text{Sick}(x) \big)_{|((X), \{(alice), (eve), (bob)\})}$  $=\phi\big( \text{Travel}(X), \text{Epid}, \text{Sick}(X) \big)_{\vert \top}$  $= \phi \big( \text{Travel}(X), \text{Epid}, \text{Sick}(X) \big)$

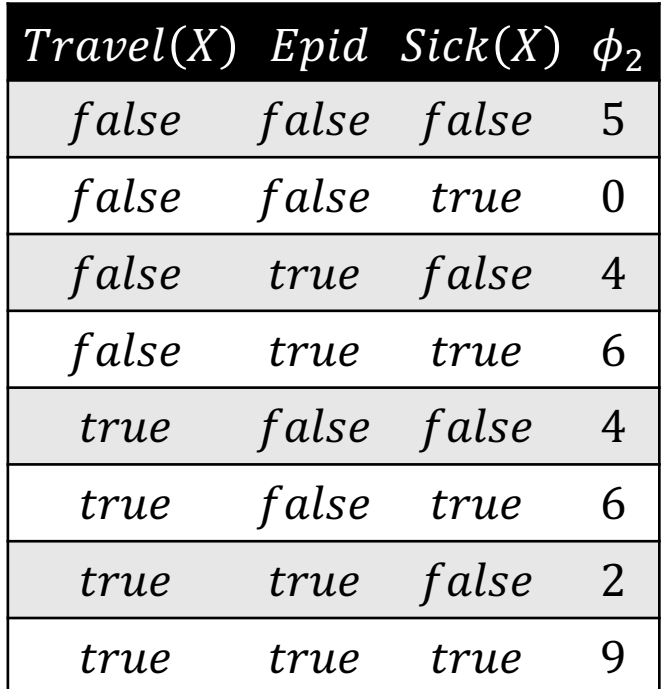

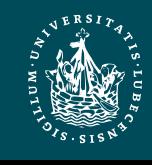

## Grounding of Parfactors

- Grounding of parfactor  $gr(g)$ 
	- Obtain set of factors  $\{f_i\}_{i=1}^m$  that  $g$  represents
	- Replace logical variables in  $q$  with constants in constraint of  $q$ :

$$
gr(\phi(\mathcal{A})_{|(\mathcal{X},C_{\mathcal{X}})}) = \bigcup_{\theta_x \in \theta} \phi(\mathcal{A}\theta_x)
$$

$$
\theta = \bigcup_{x \in C_{\mathcal{X}}} \left\{ \bigcup_{x \in x} \{X \to x\} \right\}
$$

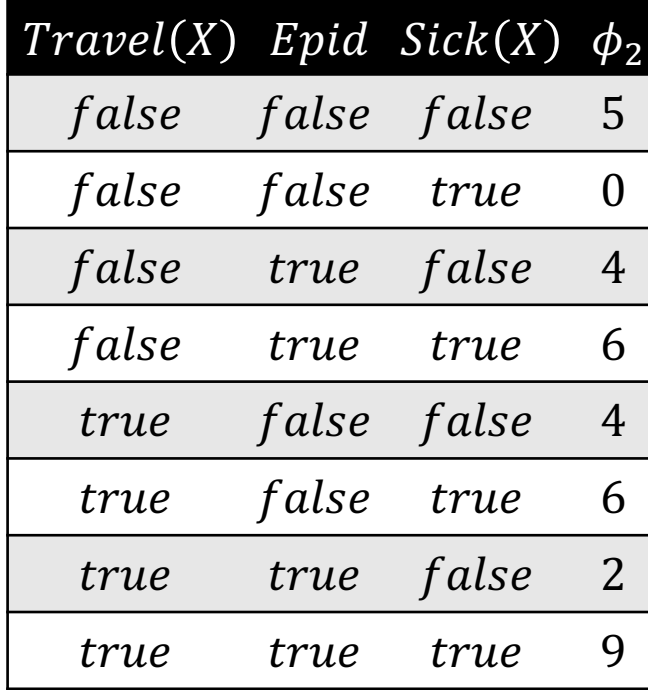

- $\theta$  set of all possible substitutions  $\theta_x$  to apply to X in A
- E.g.,  $gr(g_2) = \{f_2^1, f_2^2, f_2^3\}$ 
	- $g_2 = \phi \big( \text{Travel}(X), \text{Epid}, \text{Sick}(X) \big)_{\text{LT}}$

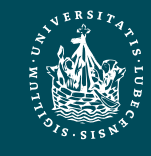

## Grounding: Example

• E.g.,  $gr(g_2) = \{f_2^1, f_2^2, f_2^3\}$ 

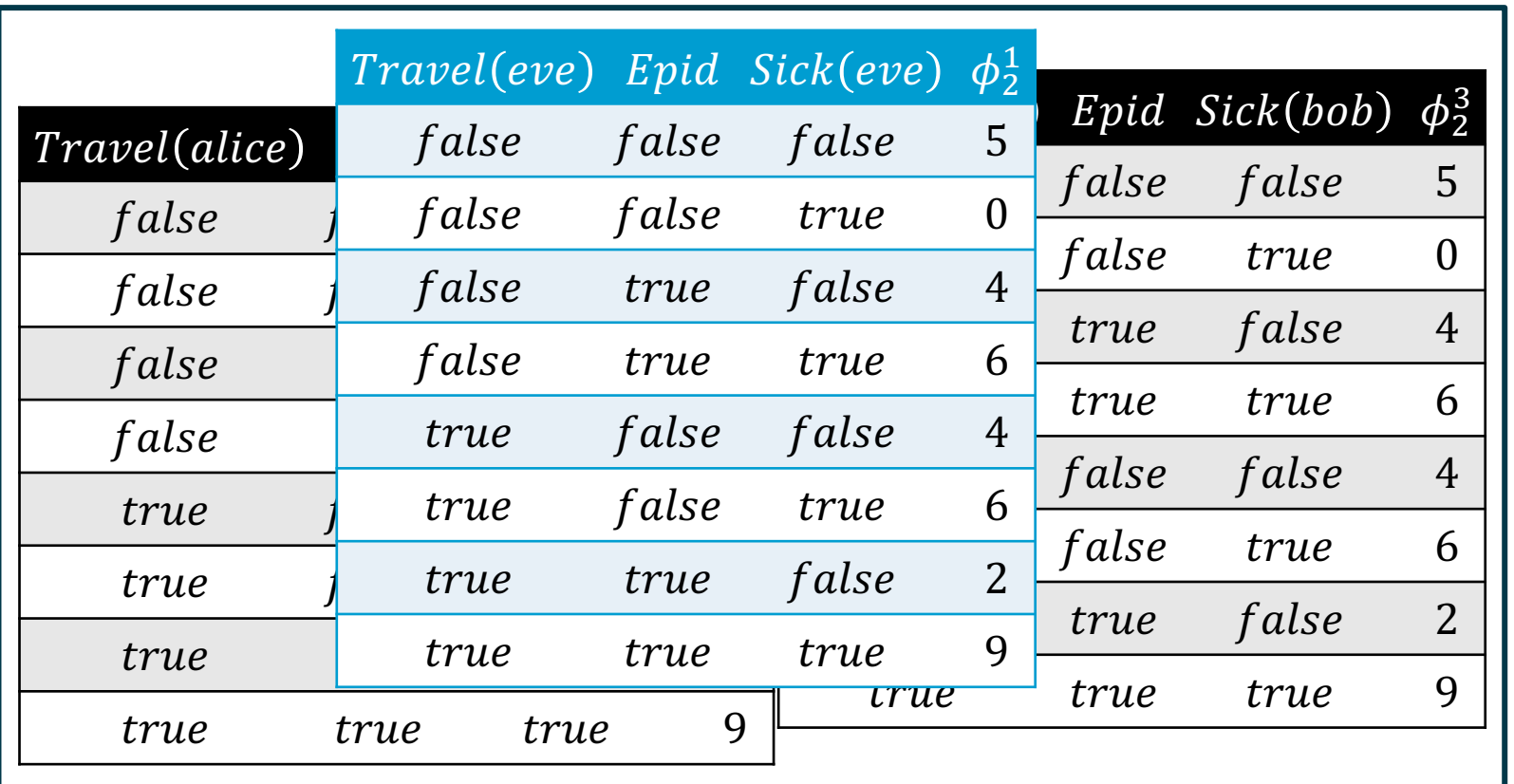

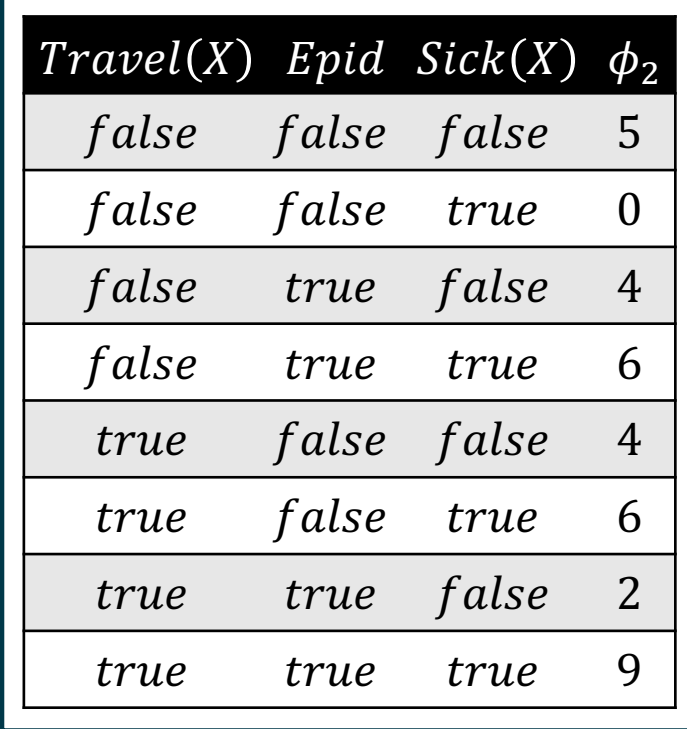

=

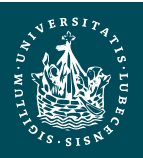

## Symmetries Within

- Assume four epidemics with identical characteristics
	- $=$   $Epid_1$ ,  $Epid_2$ ,  $Epid_3$ ,  $Epid_4$
	- Reasonable to model the epidemics such that it does not matter which  $Epid$  variables specifically are  $true$  or  $false$ , i.e., they are interchangeable
		- All  $false$  maps to 8
		- $\cdot$  1 *true*, 3 *false* maps to 6
		- 2  $true$ , 2  $false$  maps to 4
		- 3  $true$ , 1  $false$  maps to 2
		- All  $true$  maps to  $0$
		- $\rightarrow$  Five lines enough to describe

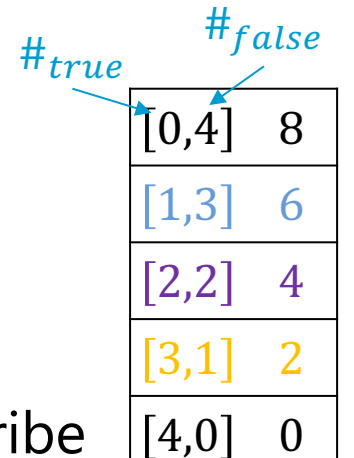

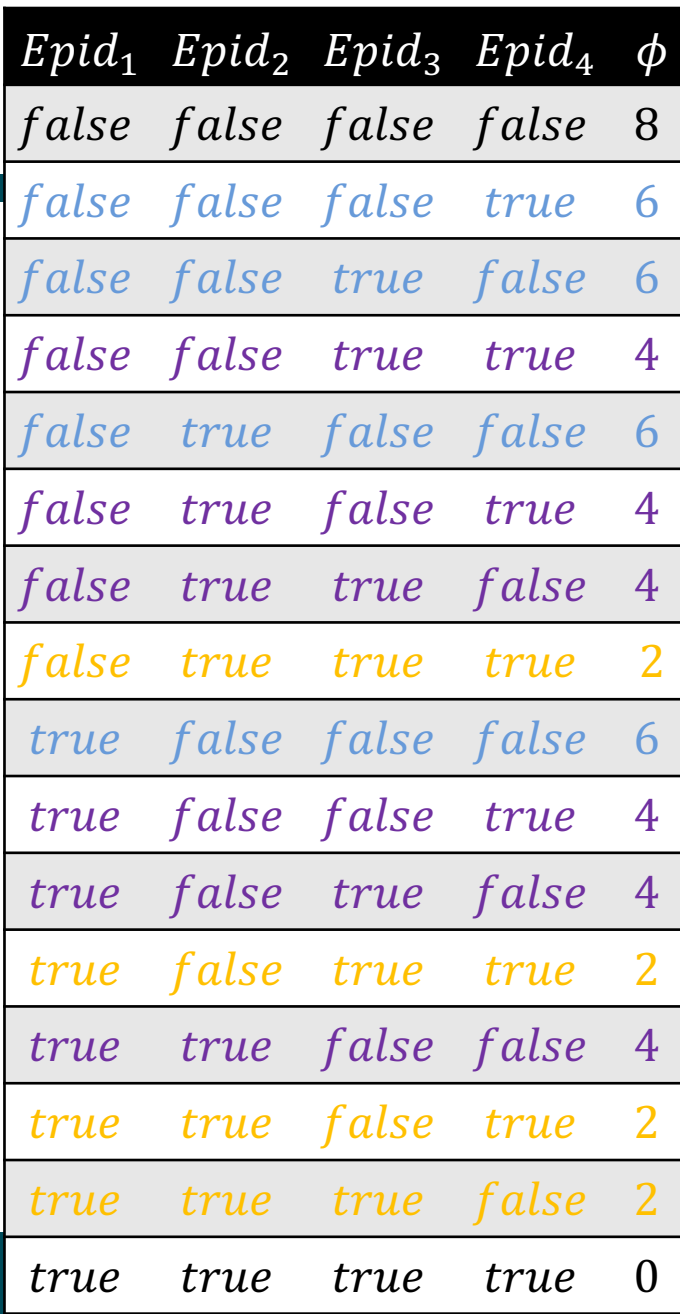

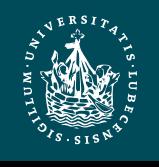

## Counting Random Variable

- New PRV type: (Parameterised) counting random variable ((P)CRV)  $\#_X |A_{|C}|$ 
	- $A_{|C}$  a PRV under constraint C
	- $-X \in l\nu(A)$
	- Range values: Histogram  $h = \{(v_i, n_i)\}_{i=1}^m$ 
		- $m = |ran(A)|$  (number of buckets)
		- $n = \sum_{i=1}^{m} n_i = |gr(A_{|\pi_X(C)})|$  (number of instances to distribute into buckets)
		- $v_i \in ran(A)$  (buckets)
		- $n_i \in \mathbb{N}$  (number of instances in bucket  $v_i$ )
		- Shorthand:  $[n_1, ..., n_m]$
- Range of a (P)CRV = space of histograms fulfilling the conditions on the histograms
	- (All possible ways of distributing  $n$ interchangeable instances into  $\overline{m}$ buckets)
- Single histogram encodes several interchangeable assignments at once
	- Given by multinomial coefficient  $Mul(h)$

$$
Mul(h) = \frac{n!}{\prod_{i=1}^{m} n_i!}
$$
  
• If  $m = 2$ , binomial coefficient:  

$$
\binom{n}{n_1} = \frac{n!}{(n - n_1)! n_1!} = \frac{n!}{n_2! n_1!}
$$

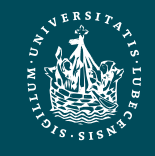

## CRV: Example

- (P)CRV  $\#_X A_{|C}$ 
	- Range values: Histogram  $h = \{(v_i, n_i)\}_{i=1}^m$ 
		- $m = |ran(A)|$  (number of buckets)
		- $n = \sum_{i=1}^{m} n_i = |gr(A_{|C})|$  (number of instances to distribute into buckets)
		- $v_i \in ran(A)$  (buckets)
		- $n_i \in \mathbb{N}$  (number of instances in bucket  $v_i$ )
		- Shorthand:  $[n_1, ..., n_m]$
	- Single histogram encodes several interchangeable assignments at once:

$$
Mul(h) = \frac{n!}{\prod_{i=1}^{m} n_i!}
$$

• E.g., CRV:  $#_E[Epid(E)]$ 

- $ran(Epid(E)) = {true, false} \rightarrow m = 2$
- $dom(E) = \{e_1, e_2, e_3, e_4\} \rightarrow n = 4$
- Range values and multiplicities

 $\{(true, 0), (false, 4)\} = [0,4]$ /!  $\frac{4!}{0! \cdot 4!} = 1$  $\{(true, 1), (false, 3)\} = [1,3]$ /!  $1! \cdot 3!$  $= 4$  $\{(true, 2), (false, 2)\} = [2,2]$ /!  $\frac{4!}{2! \cdot 2!} = 6$  $\{(true, 3), (false, 1)\} = [3,1]$ /!  $3! \cdot 1!$  $= 4$ true, 4),  $(false, 0)$ } = [4,0]  $Mul([4,0]) = \frac{4!}{4!6}$  $4! \cdot 0!$  $= 1$ 

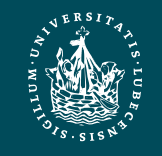

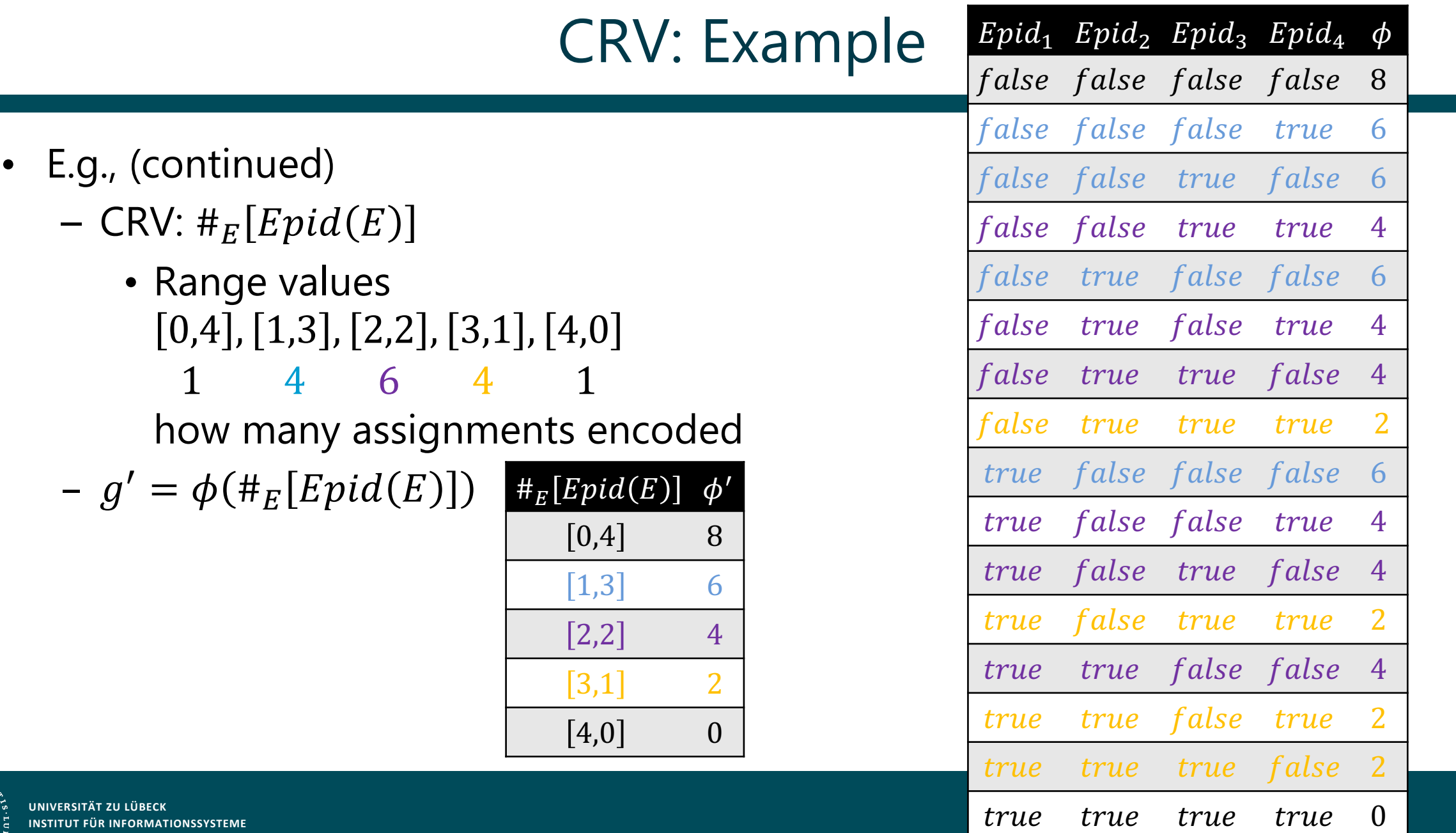

## CRVs Continued

- (P)CRV  $\#_X[A_{|C}]$  with
	- $-m = |ran(A)|$  (number of buckets)

 $- n = \sum_{i=1}^{m} n_i = |gr(A_{|\pi_X(C)})|$  (number of instances to distribute into buckets)

Instead of  $m^n$  mappings in the ground factor, the counted factor has

 $n + m - 1$  $n-1$ 

mappings

– Upper bound of range size of a CRV:

$$
\binom{n+m-1}{n-1} \le n^m
$$

Polynomial in number of random variables  $n$ 

Exponential in number of random variables  $n$ 

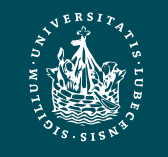

## CRVs Continued

• Counting binds a logical variable, i.e.,

 $lv(\#_X[A_{|C}]) = lv(A) \setminus \{X\}$ 

- Constants that  $X$  represents made explicit through counts in histograms
- Compare the examples on the right
	- $\phi(Epid, Sick(X))$  is a representative for the factors behind all groundings of  $X$
	- $\phi'(\#_E[End(E)])$  already references all groundings of E in histograms
- Restriction: Only one logical variable can be counted at a time in a PRV!
	- In the current formalisation (it is possible to define more complex counting operations)

Epid Sick $(X)$   $\phi$ false false 9 false true 1 true false 6 true true 4

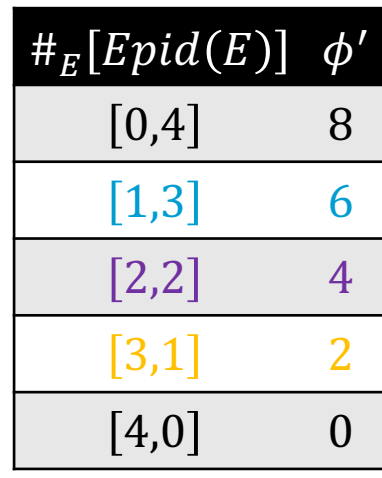

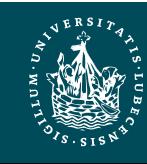

#### Parfactors Revisited

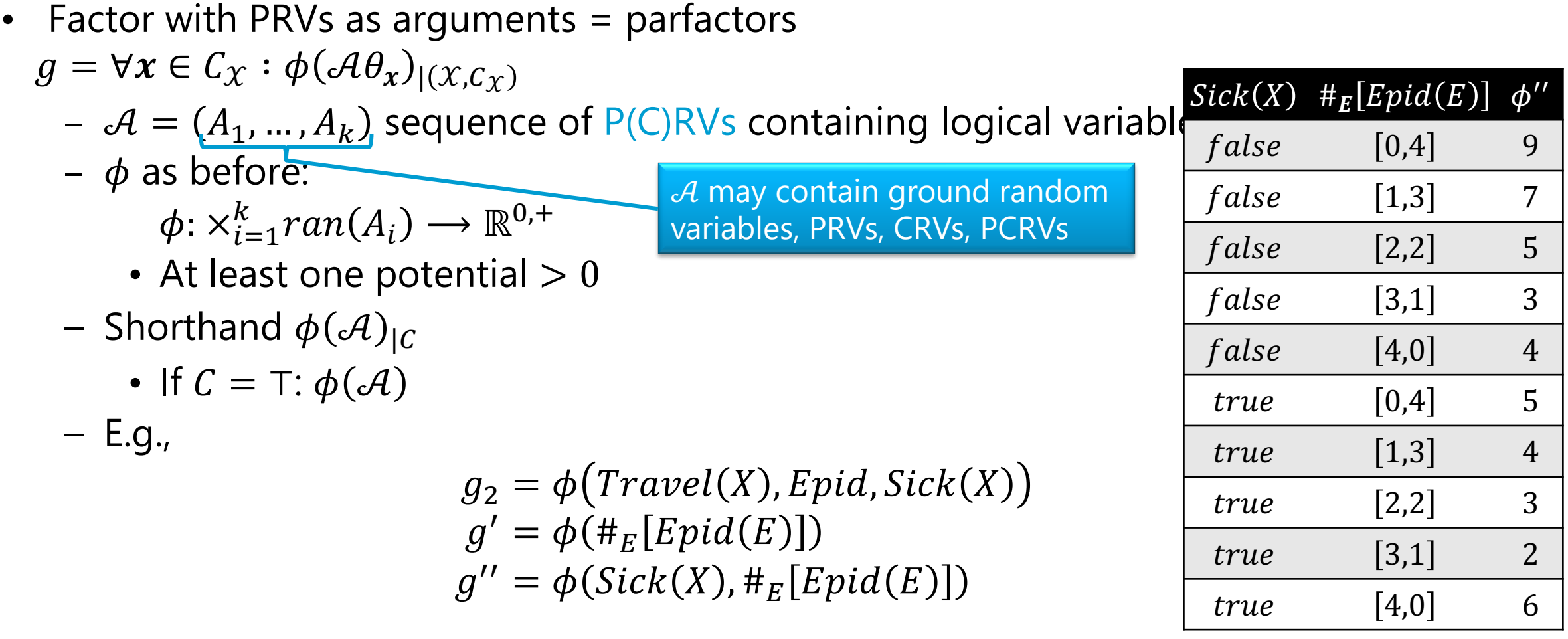

#### Parfactor Model

Set of parfactors = model

 $G = \{g_i\}_{i=1}^n$ 

- Given the definitions of PRVs, it is possible to form a parfactor model that is completely propositional
	- If no logical variables used or domains of size 1

- E.g.,  $G = \{g_i\}_{i=0}^3$ 

- Plus full specifications of potential functions
- $3 \cdot 2^3 + 2 = 26$  entries independent of domain sizes!

• Instead of  $13 \cdot 2^3 + 2 = 106$  entries with domains  $dom(D) = \{fire, flood\}, |dom(D)| = 2$  $dom(M) = \{m_1, m_2\}, |dom(M)| = 2$  $dom(I) = \{chem, nucl\}, |dom(I)| = 2$  $dom(X) = \{alice, eve, bob\}, |dom(D)| = 3$ 

 $g_0 = \phi(Epid)$  $g_1 = \phi(\text{Epid}, \text{Nat}(D), \text{Acc}(I))$  $g_2 = \phi \big( \text{Travel}(X), \text{Epid}, \text{Sick}(X) \big)$  $g_3 = \phi(\text{Epid}, \text{Sick}(X), \text{Treat}(X, M))$ 

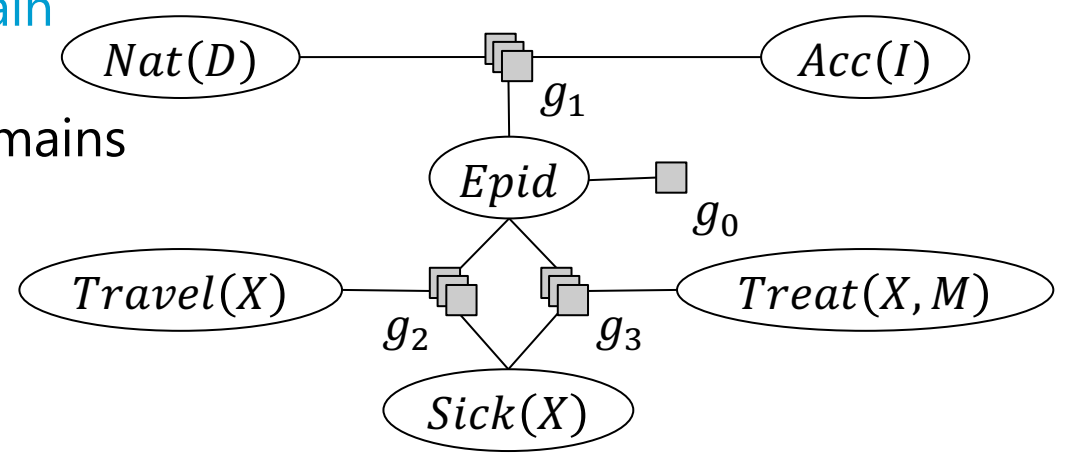

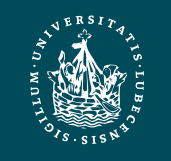

## Parfactor Graphs

- Graphical representation of  $G = \{g_i\}_{i=1}^n$ : Parfactor graph
	- Analogous to factor graph
	- Each  $A \in rv(G)$ : variable node in graph (ellipse)
	- Each  $g \in G$ : factor node in graph (box)
		- Layered if  $lv(g) \neq \emptyset$
	- For each argument A in  $g \in G$ : edge between variable node for  $A$  and factor node for  $g$
	- Constraints are not depicted
	- Example
		- Six variable nodes
		- Four factor nodes, three of them layered

$$
g_0 = \phi(Epid)
$$
  
\n
$$
g_1 = \phi(Epid, Nat(D), Acc(I))
$$
  
\n
$$
g_2 = \phi(Travel(X), Epid, Sick(X))
$$
  
\n
$$
g_3 = \phi(Epid, Sick(X), Treat(X, M))
$$

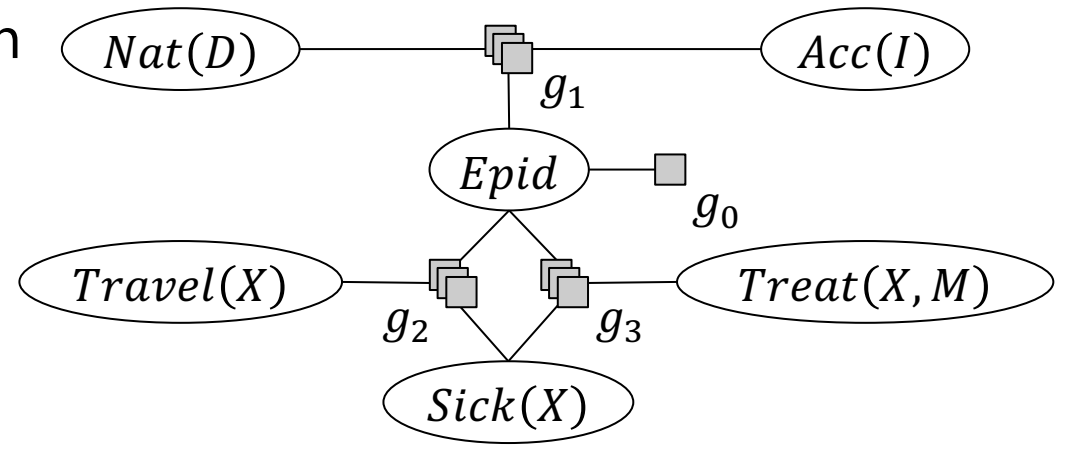

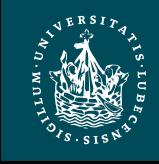

## Grounding of Models

Grounding of model  $G$ 

$$
gr(G) = \bigcup_{g \in G} gr(g)
$$

- Depends on constraints and thus, domains
- E.g., example model with ⊤ constraints and domains
	- $dom(D) = \{fire, flood\}$
	- $dom(I) = \{chem, nucl\}$
	- $dom(M) = \{m_1, m_2\}$
	- $dom(X) = \{alice, eve, bob\}$

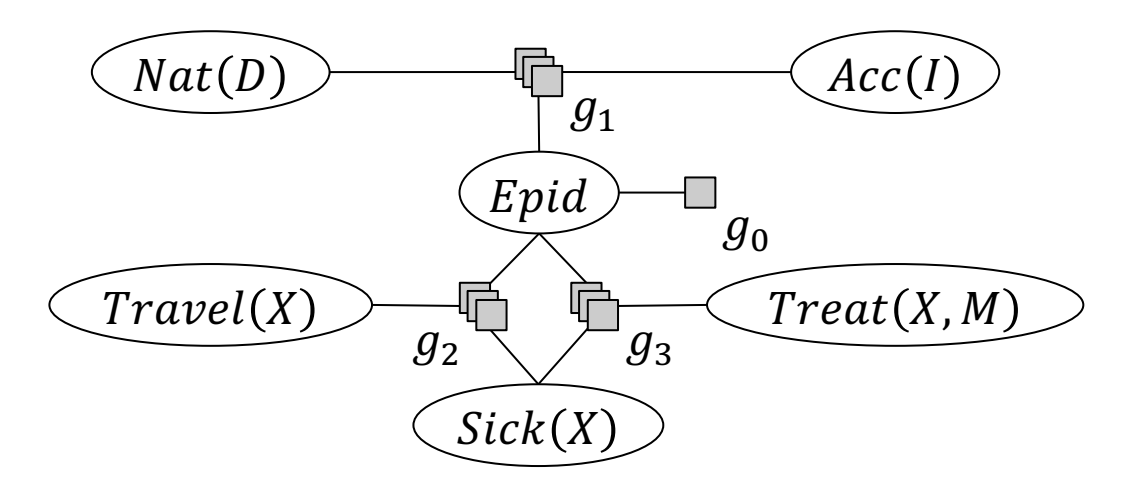

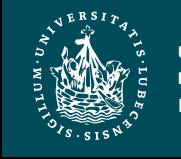

## Grounding of Models

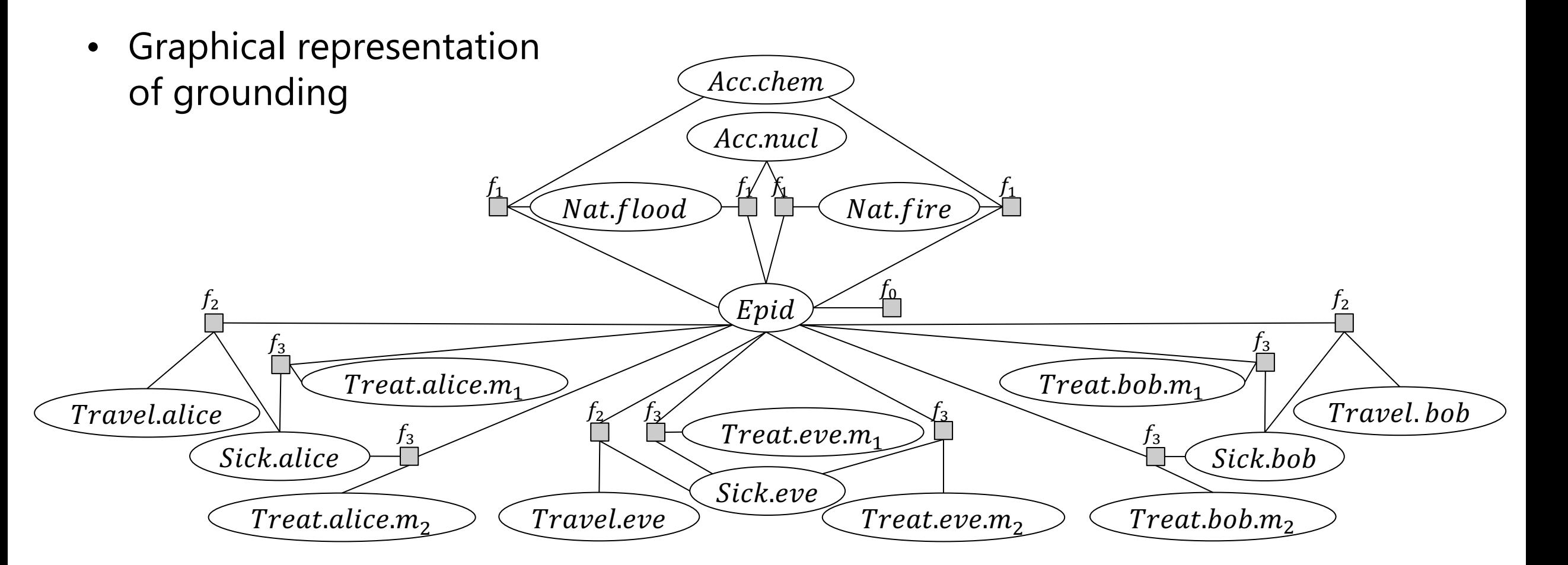

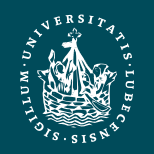

#### **Semantics**

- Given model  $G = \{g_i\}_{i=1}^n$ 
	- Over PRVs  $rv(G)$
	- Equivalent propositional model  $F = gr(G)$  over random variables  $gr(rv(G)) = {R_1, ..., R_N}$  with semantics  $P_R$
- Semantics: Full joint probability distribution  $P_G$

$$
P_G = \frac{1}{Z} \prod_{f \in gr(G)} f
$$
  
\n
$$
Z = \sum_{r_1 \in ran(R_1)} \dots \sum_{r_N \in ran(R_N)} \prod_{f \in gr(G)} f
$$
  
\n
$$
P_G = P_F = P_R
$$
  
\n
$$
P_G = P_F = P_R
$$
  
\n
$$
Epid
$$
  
\n
$$
g_1
$$
  
\n
$$
Grc(I)
$$
  
\n
$$
g_2
$$
  
\n
$$
g_3
$$
  
\n
$$
Treat(X, M)
$$

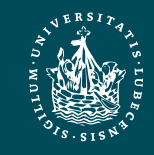

## Inference Tasks

- Query Answering Problem (as before)
	- Compute an answer to a query  $P(S|T)$ given a model  $G$  representing the full joint probability distribution  $P_G$ 
		- Avoid grounding (parts of)  $G$
	- E.g.,
		- $P(Treat(eve, m_1))$
		- $P(Travel(eve), Epid)$
		- $P(Sick(eve)|Epid)$
		- $P(Epid|Sick(eve) = true)$
		- $P(\#_F[End(E)])$
		- $P(\#_E[End(E)] = [2,2])$
- New syntactical construct of a query: parameterised query  $P(A_{|C}|T)$ 
	- Represents  $P(gr(A_{|C})|T)$
	- $-$  E.g.,  $P(Sick(X)_{\vert T})$ 
		- $P(Sick(eve),Sick(alice),Sick(bob))$

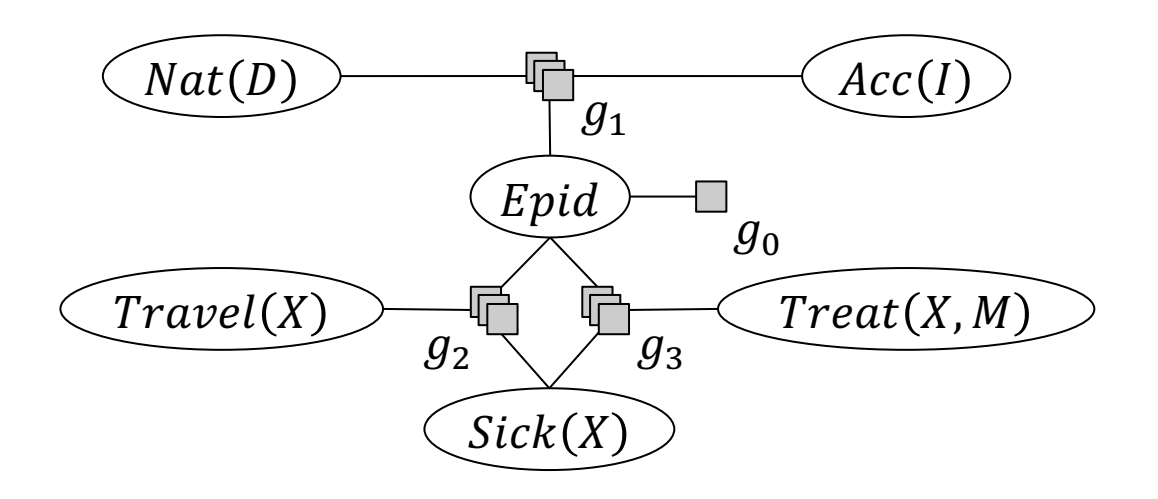

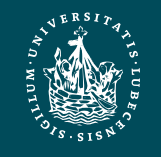

## Evidence in Parameterised Models

- Observations for groundings of a PRV
	- Can be
		- One of the range values
		- Not available
	- E.g., for  $Sick(X)$  with  $dom(X) = \{x_1, ..., x_n\}$ 
		- $Sick(x_1) = Sick(x_2) = \cdots = Sick(x_{10}) = true$
		- $Sick(x_{11}) = Sick(x_{12}) = \cdots = Sick(x_{20}) =$ false
		- Observations for  $Sick(x_{21})$  ...  $Sick(x_n)$  not available
- Compactly encode evidence with PRVs and parfactors

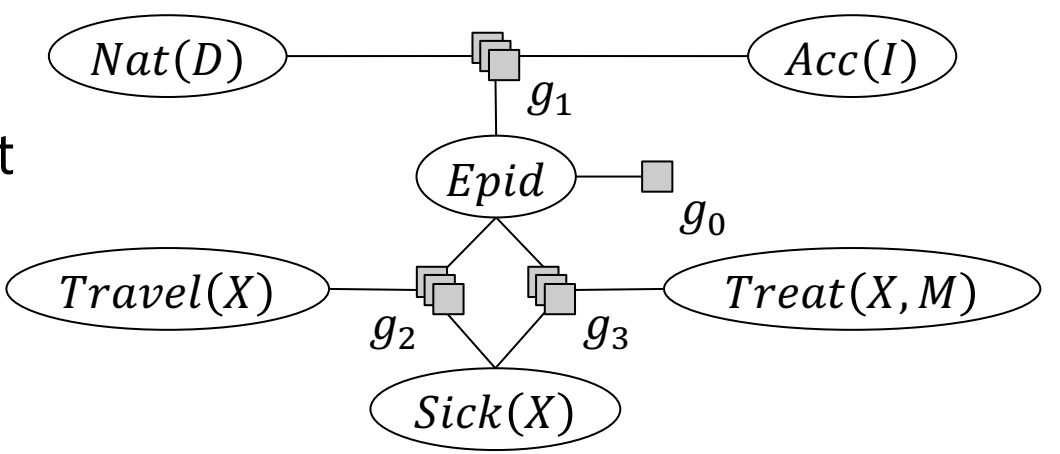

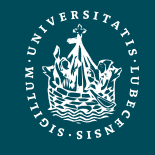

## Evidence Parfactors: Example

false 0

true 1

false

true 0

- Observations of  $Sick(X)$  with range value  $true$ 
	- Parfactor  $g_e^T = \phi_e^T(Sick(X))_{|(X,C_X)}$  Sick $(X)$   $\phi_e^T$ 
		- $C_{\rm y} = \{x_1, \ldots, x_{10}\}$
		- Or: Use new logical variable  $Y$ ,  $dom(Y) = \{x_1, ..., x_{10}\}$  $\rightarrow \phi_e^{\gamma}(\text{Sick}(Y))_{|\tau}$
- Observations of  $Sick(X)$  with range<br>value  $false$

- Parfactor 
$$
g_e^F = \phi_e^F(Sick(X))_{|(X,C_X)}
$$
 *Sick(X)*  $\phi_e^F$ 

- $C_X = \{x_{11}, \ldots, x_{20}\}$
- Or: Use new logical variable  $Z$ ,  $dom(Z) = \{x_{11}, ..., x_{20}\}$  $\rightarrow \phi_e^F(Sick(\vec{Z}))_{|\tau}$

Observations for  $Sick(X)$  $Sick(x_1) = Sick(x_2) = \cdots = Sick(x_{10}) = true$  $Sick(x_{11}) = Sick(x_{12}) = \cdots = Sick(x_{20}) = false$ 

Graphical representation does not depict constraints

- $g_2, g_3$  have T constraints,  $g_e^T, g_e^F$  not
- $g_e^T, g_e^F$  apply to a disjoint subset of constants occurring in  $g_2$ ,  $g_3$

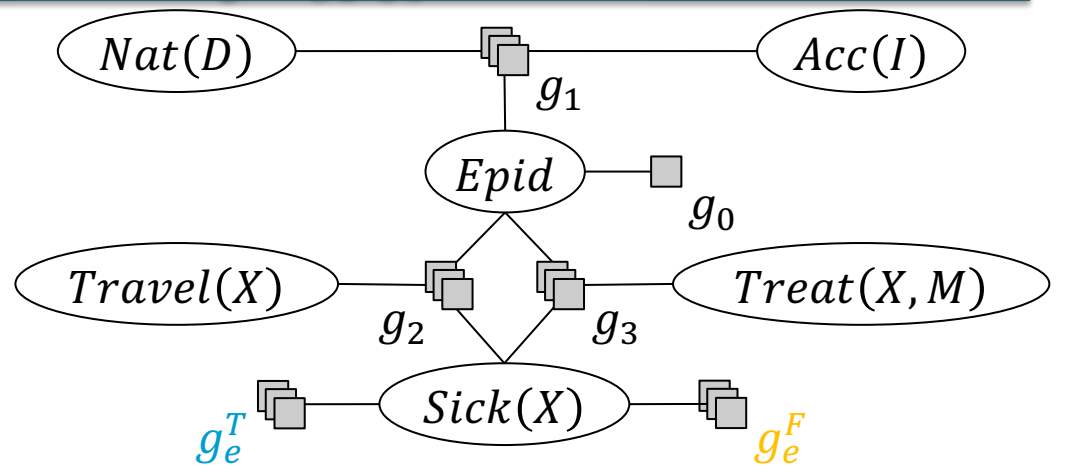

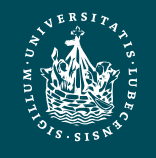

## Evidence Parfactors

- Let  $e$  be the set of observations (evidence)
- For each PRV A referenced in  $rv(e)$ 
	- For each range value  $r$  observed for a grounding of  $A$ 
		- Set up a parfactor  $g_e$  with
			- $-$  A as argument
			- Range value  $r$  mapped to 1 and all range values  $r' \neq r$  to 0
			- $c_x$  in constraint  $(x, c_x)$  restricting the constants of  $x$  to the constants observed of A with  $r$ 
				- » Alternative: Use new logical variables  $\mathcal{X}'$  in A with domains corresponding to observed constants and ⊤ constraints in  $g_e$

Observations for  $Sick(X)$  $Sick(x_1) = Sick(x_2) = \cdots = Sick(x_{10}) = true$  $Sick(x_{11}) = Sick(x_{12}) = \cdots = Sick(x_{20}) = false$ 

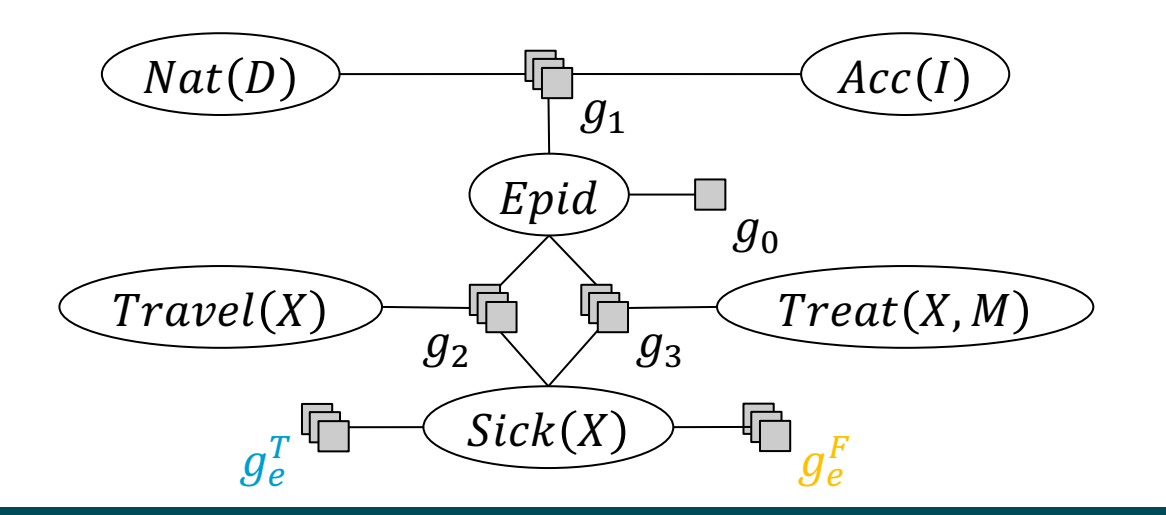

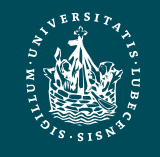

## Interim Summary

- First-order view on probabilistic modelling
	- Relations in data
	- Symmetries in graph
- Parameterised models
	- Logical variables with domains of constants
		- Universe
	- Constraints to restrict domains to certain constants
	- PRVs to encode sets of propositional random variables
	- CRVs to encode symmetries within factors
	- Parfactors to build a model with recurring patterns
		- Semantics over grounding and full joint distribution
	- Inference tasks
		- Query terms with logical variables, evidence parfactors

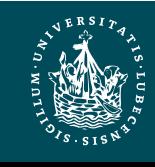

## Outline: 2. Probabilistic Relational Models (PRMs)

- *A. Parfactor models (PMs)*
	- Motivation: Symmetries and relations
	- Syntax, semantics
	- Graphical representation
	- Inference tasks

#### *B. Markov logic networks (MLNs)*

- Syntax, semantics of MLNs
- Graphical representation
- Turning MLNs into PMs and vice versa

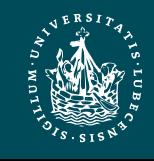

## Markov Logic Networks (MLNs)

- Again: First-order view on probabilistic modelling
- Use logical formulas to specify potential functions
	- Weights for each formula induce a full joint again
		- Lower weight if constraint does not hold all the time
		- ∞ weight for hard constraints, in practice either a high weight or only worlds considered that satisfy hard constraints
- Next slides
	- Syntax of MLNs

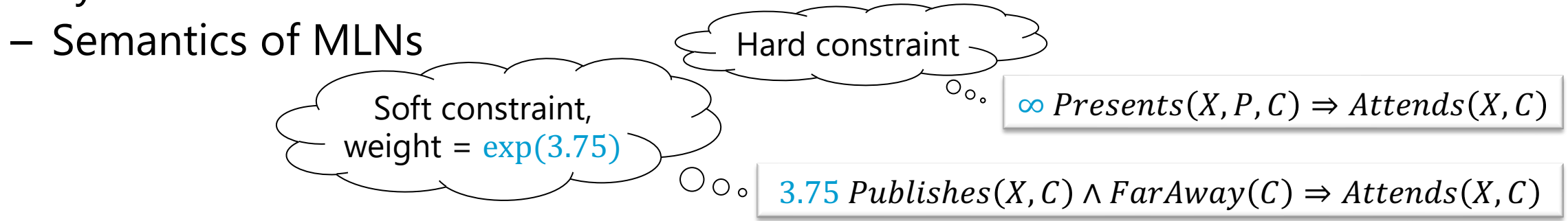

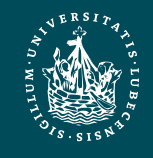

**UNIVERSITÄT ZU LÜBECK INSTITUT FÜR INFORMATIONSSYSTEME** PRMs **Marcel Gehrke** 36

## Markov Logic Networks (MLNs)

- Weighted formulas for modelling constraints ( $\neq$  domain constraints)
- An MLN is a set of constraints  $\Psi = \{ (w_i, \psi_i) \}_{i=1}^n$ 
	- $w_i \in \mathbb{R}^+$  weight
	- $\psi_i$  FOL formula
		- Originally without a constraint language for domains
		- Mostly used with implicit all-quantifiers
	- Implicitly connected via conjunction
		- I.e., set of formulas  $\psi_i$  = knowledge base/theory

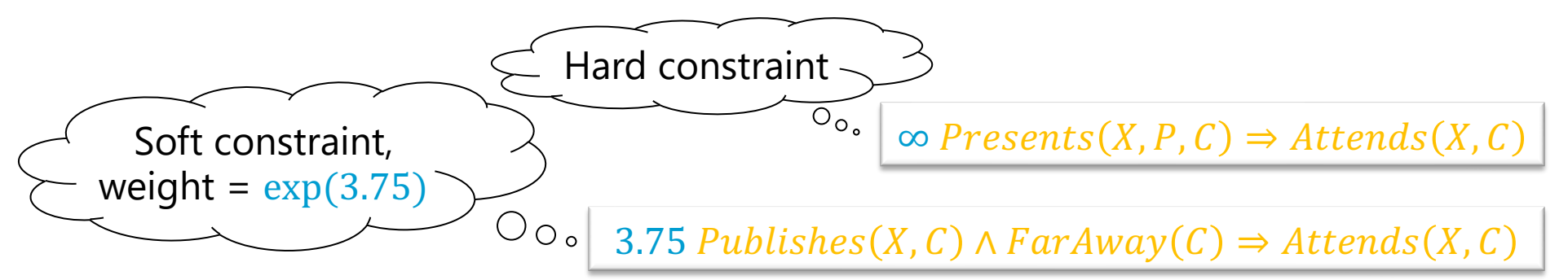

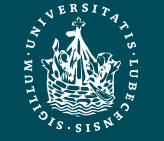

## Intuition behind Weights

- Soften logic using weights
	- Worlds that violate constraint become less likely but not impossible
		- As  $w_i$  increases, so does the strength of  $\psi_i$

Soft constraint,

weight =  $exp(3.75)$ 

- Infinite weight: Hard constraint = pure logic formula
	- Probabilities of worlds that do not satisfy hard constraint set to 0

 $O_{O_0}$ 

- Standard MLNs only use weights in ℝ; otherwise semantics break (special handling of hard constraints required)
	- E.g., use hard constraints to filter worlds, probabilities of remaining worlds based on soft constraints Hard constraint

 $\overline{\circ_{\circ}}$  $\infty$  Presents(X, P, C)  $\Rightarrow$  Attends(X, C)

3.75  $\text{Published}(X, C) \wedge \text{FarAWay}(C) \Rightarrow \text{At tends}(X, C)$ 

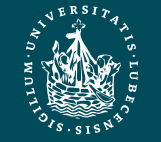

# Grounding

- Each  $(w_i, \psi_i)$  represents a set of *propositional* sentences, each sentence with weight  $w_i$ 
	- One sentence for each possible substitution of the free variables  $free(\psi_i)$  in  $\psi_i$  given a finite domain (or a constraint set) D over  $free(\psi_i)$ 
		- $\theta_D = \bigcup_{d \in D} \{ \bigcup_{t \in d} \{ X_d \to t \} \}$
	- Example: ΜLN Ψ =  $\{(w_i, \psi_i)\}_{i=1}^2$ 
		- Domains
			- $dom(X) = \{alice\}$
			- $dom(P) = {p_1, p_2}$
			- $dom(C) = \{ijcai, ki\}$
		- Groundings on the right

 $(10, *Presents*(*alice*, *p*<sub>1</sub>, *ij cai*) \Rightarrow *At ends*(*alice*, *ij cai*))$  $(10, *Presents*(*alice*, p<sub>1</sub>, *ki*) \Rightarrow *Atrends*(*alice*, *ki*))$  $(10, *Presents*(*alice*, *p*<sub>2</sub>, *ij cai*) \Rightarrow *At ends*(*alice*, *ij cai*))$  $(10, *Presents*(*alice*, *p*<sub>2</sub>, *ki*) \Rightarrow *Atrends*(*alice*, *ki*))$  $(3.75, Publishers(alice, ijcai) \wedge FarAway(ijcai) \Rightarrow At tends(alice, ijcai)$  $(3.75, Publishers(alice, ki) \wedge FarAway(ki) \Rightarrow At tends(alice, ki)$ 

10 Presents(X, P, C)  $\Rightarrow$  Attends(X, C)

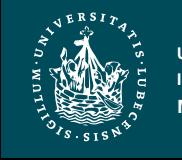

### MLN: Graphical Representation?

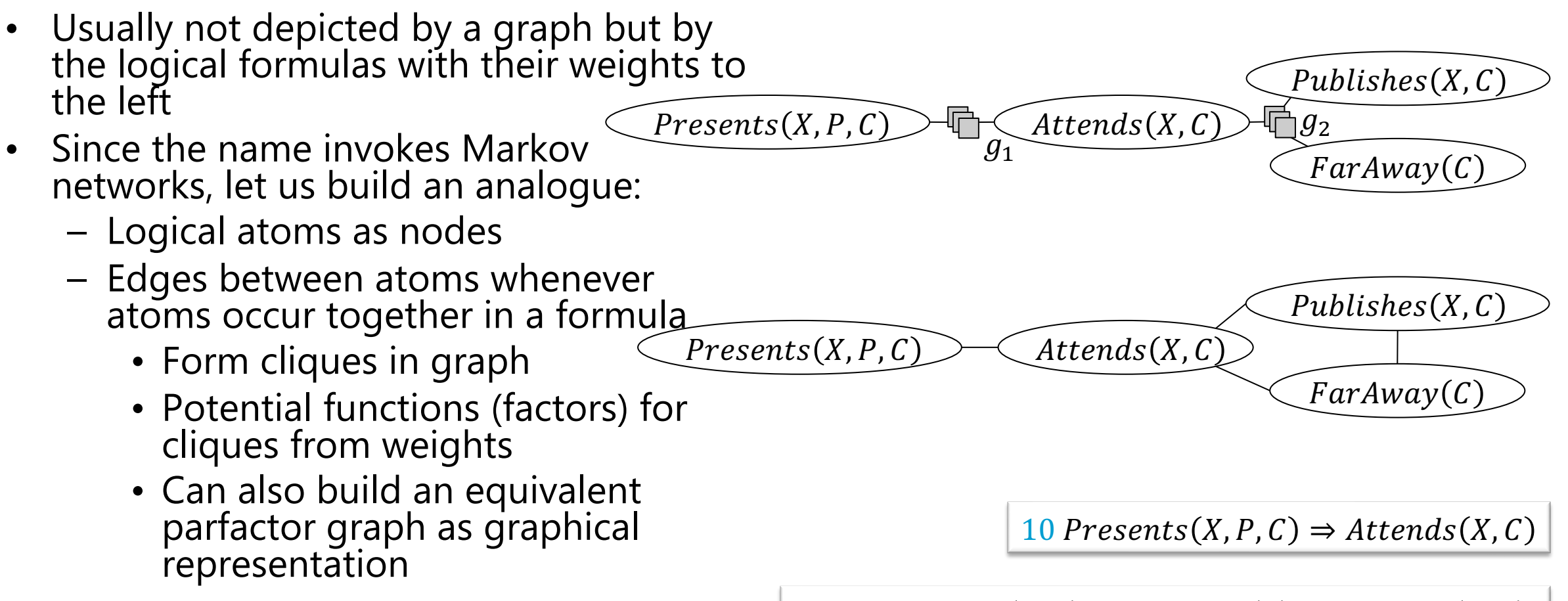

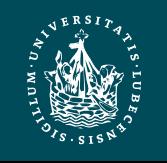

## Weights to Potential Functions (Factors)

- How to get from weights to potential functions (factors)?
	- Arguments = Atoms
		- Only Boolean ranges
	- Map input to  $exp(w_i)$  if input makes  $\psi_i$  true
		- Input = assignments to atoms in  $\psi_i$
	- Otherwise map to  $exp(0) = 1$
	- If indeed  $w_i = ∞$ : choose large number
		- In implementation: maximum number of chosen number format

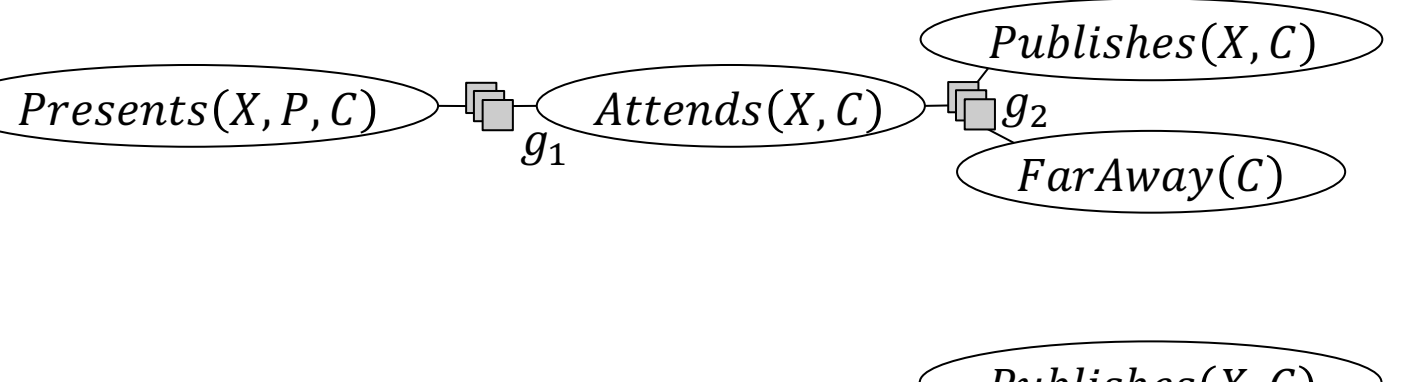

$$
\underbrace{\text{Presents}(X, P, C)}_{\text{Attends}(X, C)} \underbrace{\text{Published}(X, C)}_{\text{FarAway}(C)}
$$

10 Presents(X, P, C)  $\Rightarrow$  Attends(X, C)

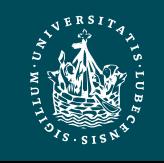

## Weights to Potential Functions (Factors) – Examples

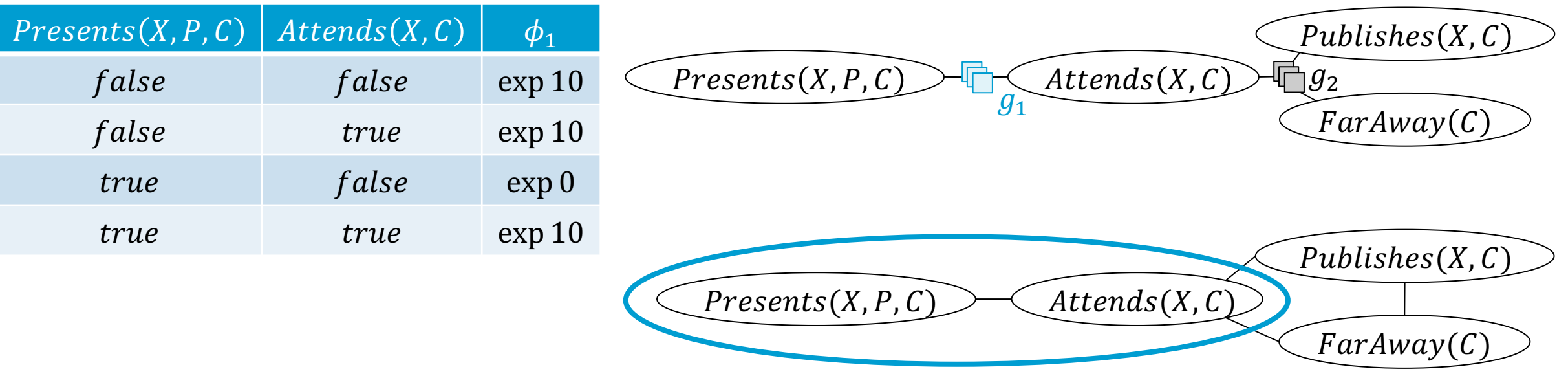

10  $Presents(X, P, C) \Rightarrow At tends(X, C)$ 

3.75  $\text{Published}(X, C) \wedge \text{FarAWay}(C) \Rightarrow \text{At tends}(X, C)$ 

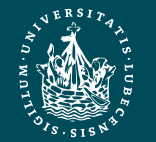

**UNIVERSITÄT ZU LÜBECK INSTITUT FÜR INFORMATIONSSYSTEME** PRMs **Marcel Gehrke** 42

## Weights to Potential Functions (Factors) – Examples

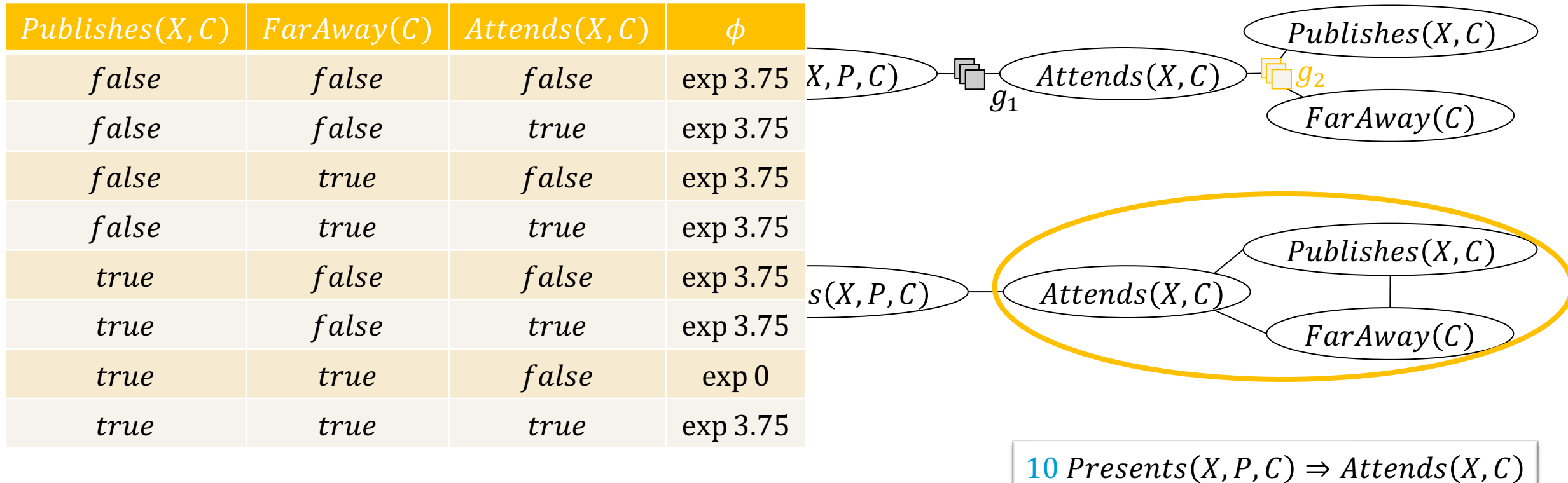

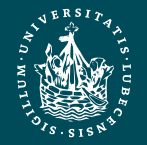

## Graphical Representation for Groundings

- Each  $(w_i, \psi_i)$  represents a set of propositional sentences, each sentence with weight  $w_i$
- Can also form a Markov network graphical representation (or factor graph) for this set of propositional sentences
	- Nodes = random variables = ground atoms
	- Edges connect literals that appear together in a sentence
	- Potential functions (as before, now with instances)
		- Map to  $exp(w_i)$  if assignment to ground atoms makes  $\psi_i$  true
		- Otherwise map to  $exp(0) = 1$
		- If indeed  $w_i = \infty$ : choose large number

10  $Presents(X, P, C) \Rightarrow At tends(X, C)$ 

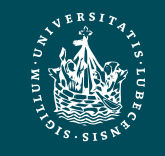

#### Instances: Example – MN

- $(10, 6)$  Presents(alice,  $p_1$ , ijcai)  $\Rightarrow$  Attends(alice, ijcai))
- $(10, *Presents*(*alice*, *p*<sub>1</sub>, *ki*) \Rightarrow *Atrends*(*alice*, *ki*))$
- $(10, *Presents*(*alice*, *p*<sub>2</sub>, *ij cai*) \Rightarrow *At tends*(*alice*, *ij cai*))$
- $(10, *Presents*(*alice*, *p*<sub>2</sub>, *ki*) \Rightarrow *Atrends*(*alice*, *ki*))$
- $(3.75, Publishers(alice, ijcai) \wedge FarAway(ijcai) \Rightarrow At tends(alice, ijcai)$
- $(3.75, Publishers(alice, ki) \wedge FarAway(ki) \Rightarrow Attends(alice, ki)$

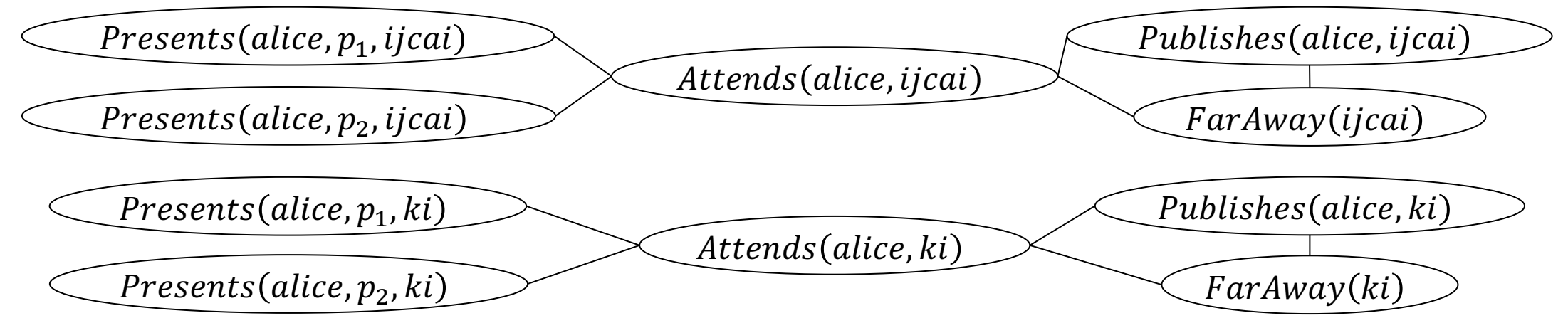

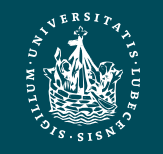

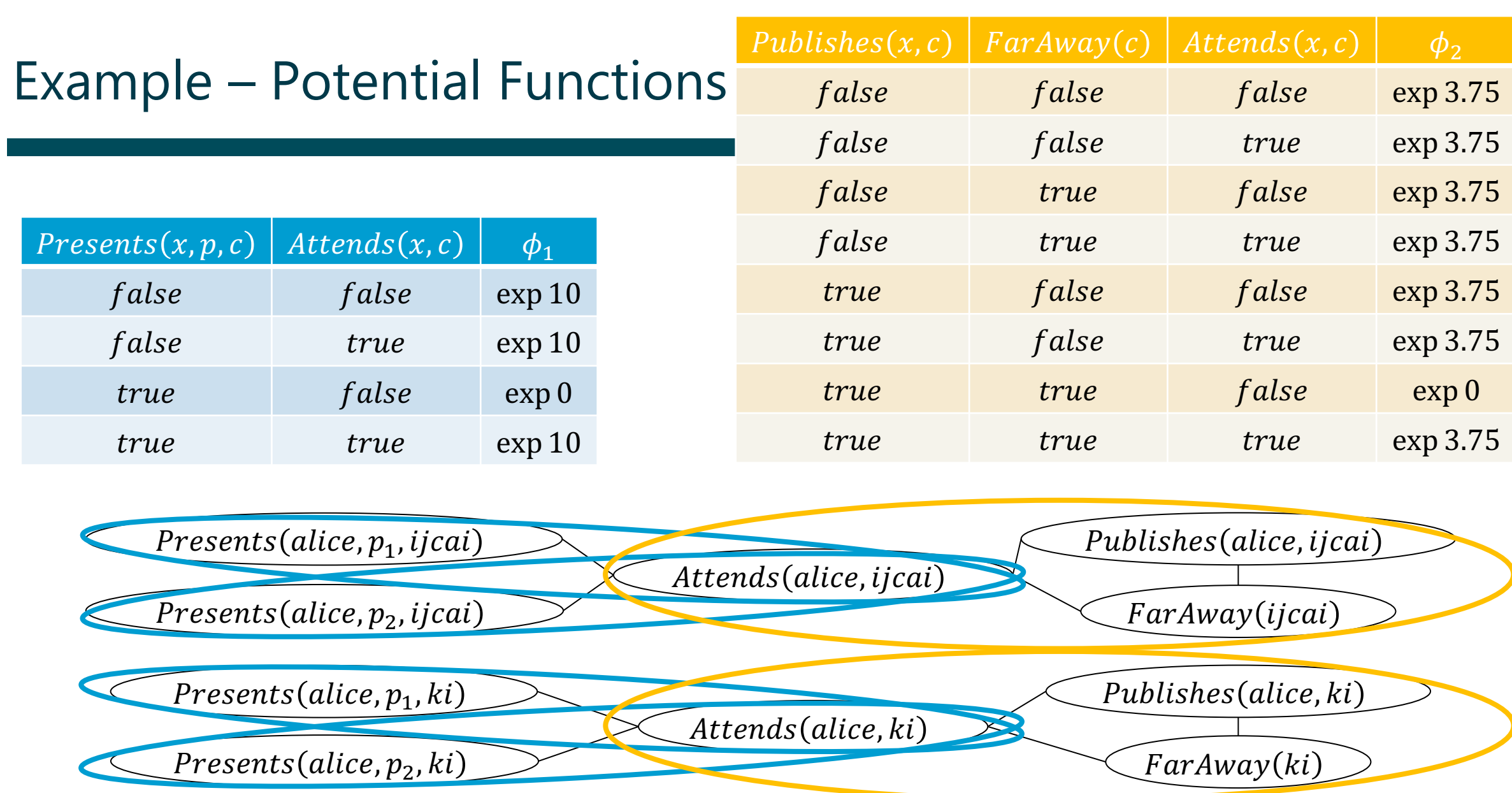

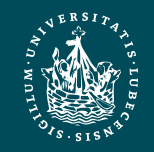

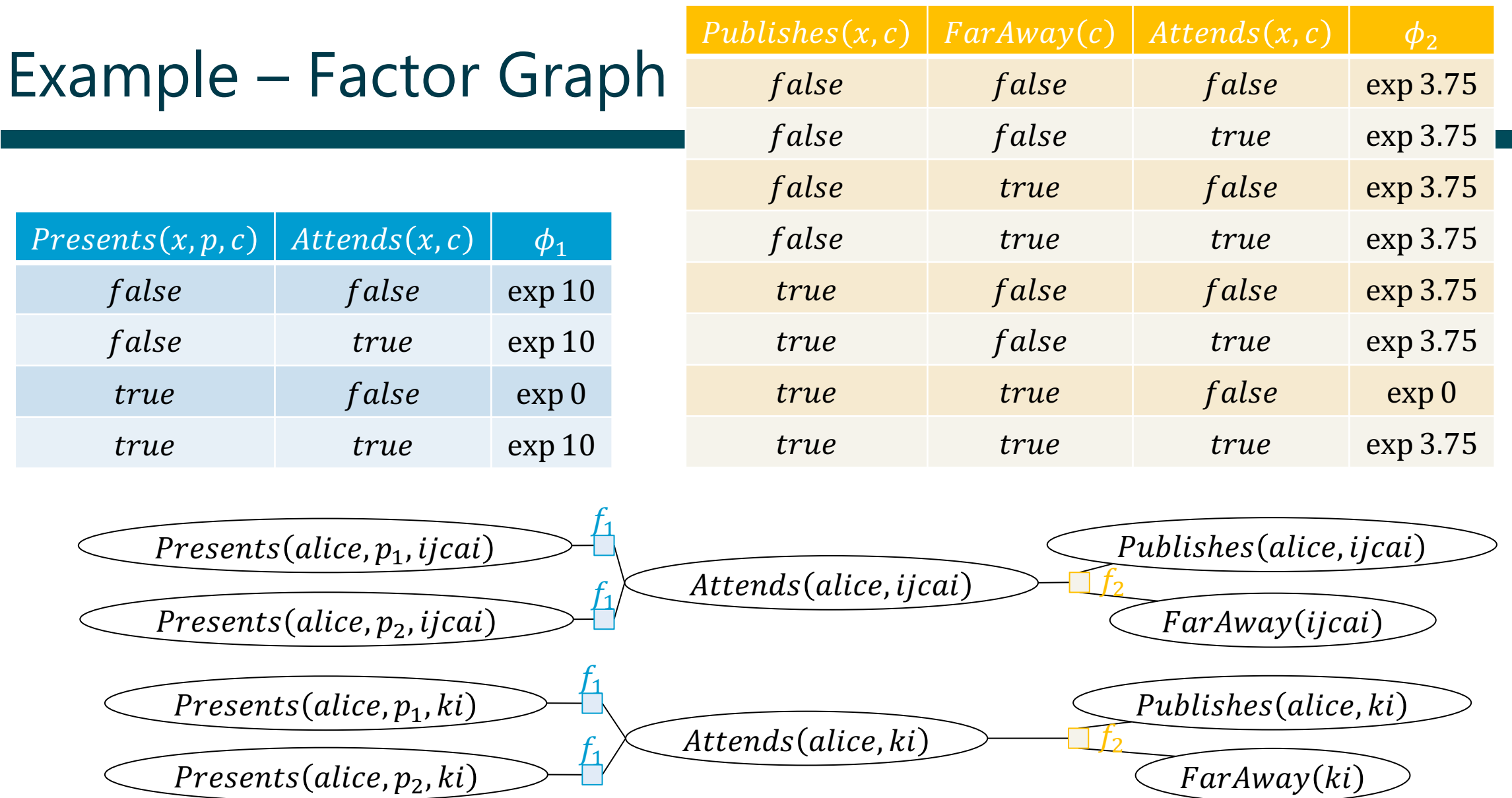

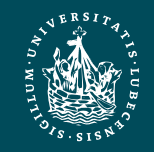

#### MLNs: Semantics

- MLN  $\Psi = \{(w_i, \psi_i)\}_{i=1}^n$ , with  $w_i \in \mathbb{R}$ , induces a probability distribution over possible interpretations  $\omega$  (world) of the grounded atoms in  $\Psi$  $\omega \in \{true, false\}^N$ 
	- $N =$  the number of ground atoms in the grounded  $\Psi$
	- Probability of one interpretation  $\omega$

$$
P(\omega) = \frac{1}{Z} \exp\left(\sum_{i=1}^{n} w_i n_i(\omega)\right)
$$

•  $n_i(\omega)$  = number of propositional sentences of  $\psi_i$  that evaluate to true given the assignments of  $\omega$ 

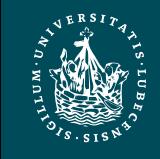

#### MLNs: Semantics – Derivation

- Let an MLN  $\Psi = \{(w_i, \psi_i)\}_{i=1}^n$  and a domain D be given
- The grounded MLN is the following  $_n$

$$
gr(\Psi) = \bigcup_{i=1} \bigcup_{\theta \in \theta_D} \{ (w_i, \psi_i \theta) \}
$$

- The semantics of  $gr(\Psi)$  induces a probability distribution over possible interpretations  $\omega$ 
	- $\omega$  assigns a truth value to each (ground) atom in  $gr(\Psi)$
	- I.e., a normalised product over all weights of formulas (potential functions of cliques) with  $\exp w_i$  if  $\omega$  makes  $\psi_i \theta$  true and  $\exp 0$  otherwise, i.e.,

$$
P(\omega) = \frac{1}{Z} \prod_{j=1}^{|gr(\psi)|} \exp(w_j) = \frac{1}{Z} weight(\omega)
$$

• Product called weight of a world

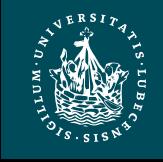

### MLNs: Semantics – Derivation

Consider the weight of  $\omega$ 

$$
weight(\omega) = \prod_{j=1}^{|gr(\psi)|} \exp(w_j)
$$

- To simplify, use the following:
	- Sentences in  $gr(\Psi)$  are groundings of *n* formulas where each set of propositional sentences per formula carries the same weight
	- If a propositional sentences evaluates to  $false$ , its contribution to the product is  $\exp(0) = 1.$
	- $\rightarrow$  Rewrite expression:

$$
weight(\omega) = \prod_{i=1}^{n} \exp(w_i)^{n_i(\omega)} = \prod_{i=1}^{n} \exp(w_i \cdot n_i(\omega))
$$

–  $n_i(\omega)$  = number of propositional sentences of  $\psi_i$  that evaluate to *true* given  $\omega$ 

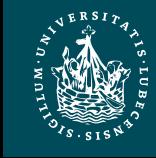

#### MLNs: Semantics – Derivation

• Therefore,  $\Psi = \{(w_i, \psi_i)\}_{i=1}^n$  induces a probability distribution over possible worlds  $\omega$ 

$$
P(\omega) = \frac{1}{Z} \frac{weight(\omega)}{n}
$$
  
= 
$$
\frac{1}{Z} \prod_{i=1}^{n} exp(w_i \cdot n_i(\omega))
$$
  
= 
$$
\frac{1}{Z} exp\left(\sum_{i=1}^{n} w_i n_i(\omega)\right)
$$

$$
- Z = \sum_{\omega \in \{true, false\}^N} weight(\omega)
$$

•  $N =$  the number of ground atoms in  $gr(\Psi)$ 

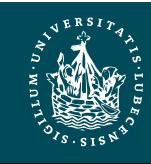

# Why exp?

Weight of a world  $\omega$ :

$$
weight(\omega) = \exp\left(\sum_{i=1}^{n} w_i n_i(\omega)\right)
$$

• Taking the logarithm yields

$$
lweight(\omega) = \ln \exp\left(\sum_{i=1}^{n} w_i n_i(\omega)\right) = \sum_{i=1}^{n} w_i n_i(\omega)
$$

- Sum allows for component-wise optimisation during weight learning
- Referred to as log-linear models
- Semantics:

$$
P(\omega) = \frac{1}{Z'} \sum_{i=1}^{n} w_i n_i(\omega)
$$

$$
- Z' = \sum_{\omega \in \{true, false\}^N} lweight(\omega) = \sum_{\omega \in \{true, false\}^N} \sum_{i=1}^n w_i n_i(\omega)
$$

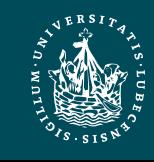

## Transforming MLNs into PMs

- Follows the same idea of generating a graphical representation
	- Logical atoms = PRVs  $\mathcal{A}$
	- Potential function
		- Map a to  $exp(w_i)$  if truth values in a as assignments to atoms makes  $\psi_i$  true
		- Otherwise map to  $exp(0) = 1$
		- If indeed  $w_i = \infty$ : choose large number
			- In implementation: maximum number of chosen number encoding
	- Constraints
		- If no domain constraints given:  $(\mathcal{X}, C_{\mathcal{X}}) = T$ , i.e.,  $\mathcal{X} = l\mathcal{V}(\mathcal{A}), C_{\chi} = \times_{\chi \in \chi} dom(X)$

 $\vert$  10 Presents(X, P, C)  $\Rightarrow$  Attends(X, C)

• Otherwise: build constraint according to domain constraints

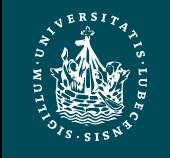

#### Transforming MLNs into PMs: Example

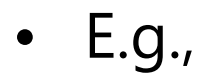

- 
$$
g_1 = \phi(Presents(X, P, C), \text{Attends}(X, C))_{|C_1}
$$
  
\n•  $C_1 = ((X, P, C), \text{dom}(X) \times \text{dom}(P) \times \text{dom}(C))$ 

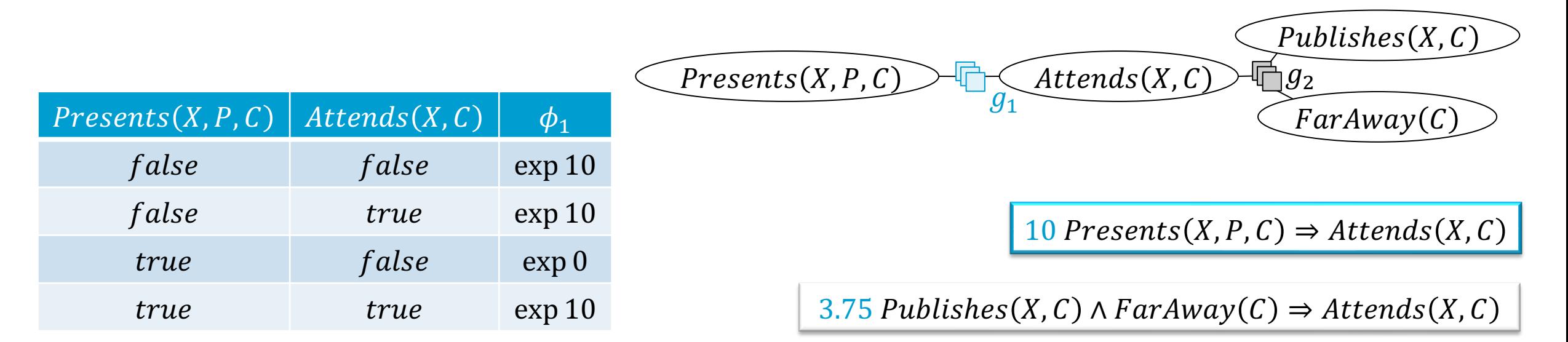

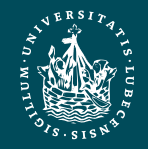

#### Transforming MLNs into PMs: Example

- $g_2 = \phi(Pubits(K, C), FarAway(C), At tends(X, C))_{|C_2}$ 
	- $-C_2 = ((X, C), dom(X) \times dom(D(C)))$

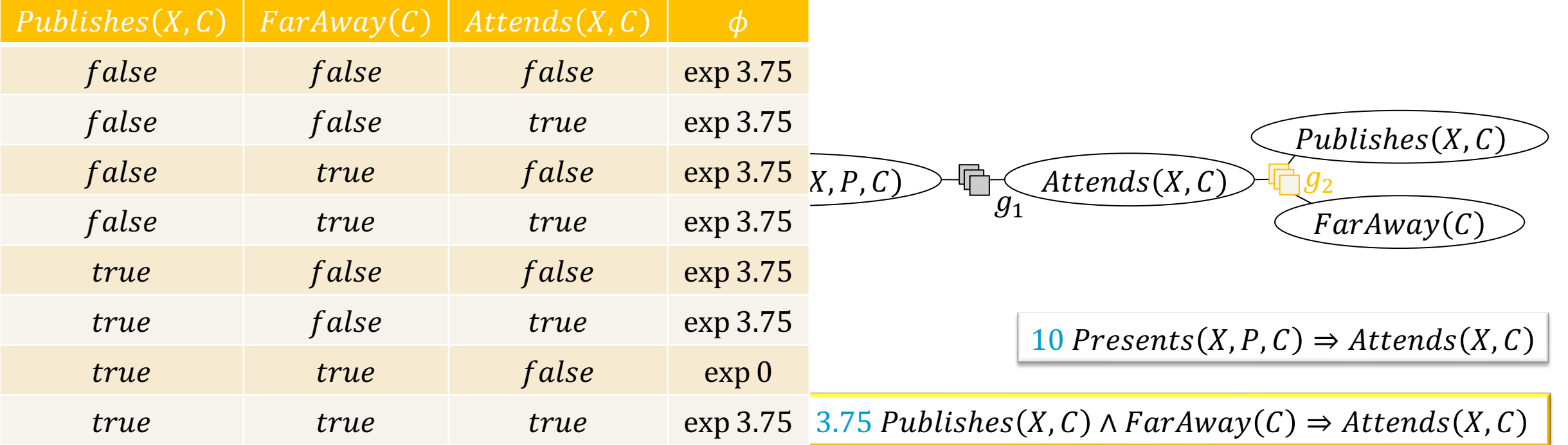

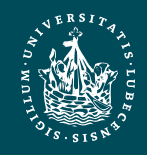

## Transforming PMs into MLNs

- Inverse of Transforming MLNs into PMs
- Given  $G = \{ \phi_i(\mathcal{A}_i)_{|C_i} \}_{i=1}^n$ 
	- Precondition: All  $A \in rv(G)$  need to have Boolean ranges
	- PRVs  $A =$  logical atoms
	- Constraint  $C_i$ 
		- If  $C_i = T$ : original MLN without further restrictions
		- Otherwise: encode in constraint set per formula
- Potential function  $\phi_i$ 
	- For each input-output mapping  $a \rightarrow p$ 
		- Build formula  $\psi = \bigwedge_{A \in \mathcal{A}} t(A, a)$  with weight  $w = \ln p$ 
			- $t(A, a) =$ 
				- Assignment of  $A$  in  $a$  is true
				- $\neg a$  Assignment of A in a is false
			- If the potentials are in [0,1], then  $w$  is negative
				- » If potential is 0, choose large negative number
					- » Compare to the inverse with a weight of infinity
			- Best: ensure that potentials are in either  $(0,1]$  or  $\mathbb{R}_{>1}$

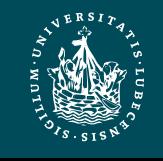

#### Inverse Example

- E.g.,  $G = \{g_i\}_{i=0}^3$ 
	- $-g_1 = \phi(Epid)$
	- $-g_1 = \phi(\text{Epid}, \text{Nat}(D), \text{Acc}(I))$
	- $-g_2 = \phi \big( \text{Travel}(X), \text{Epid}, \text{Sick}(X) \big)$
	- $-g_3 = \phi(\text{Epid}, \text{Sick}(X), \text{Treat}(X, M))$
	- Logical atoms:

 $Epid, Nat(D), Acc(I),$  $Travel(X), Sick(X),$  $Treat(X, M)$ 

– Domains as given for  $G$ 

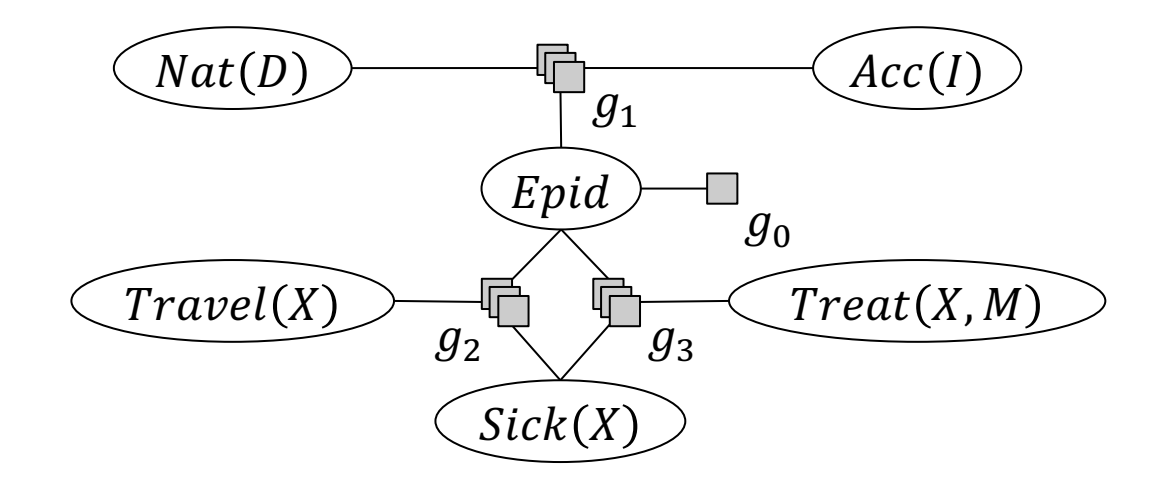

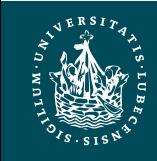

#### Inverse Example

- Weighted formulas  $(w_i, \psi_i)$  for  $g_2$ 
	- $\left(\ln 5, \neg \text{travel}(X) \land \neg \text{epid} \land \neg \text{ sick}(X)\right)$
	- $\left(\ln 1, \neg \text{travel}(X) \land \neg \text{epid} \land \text{ sick}(X)\right)$
	- $\left(\ln 4, \neg \text{travel}(X) \wedge \text{epid} \wedge \neg \text{ sick}(X)\right)$
	- $\left(\ln 6, \neg travel(X) \wedge epid \wedge sick(X)\right)$
	- $\left(\ln 4, \text{travel}(X) \wedge \neg \text{epid} \wedge \neg \text{ sick}(X)\right)$
	- $\left(\ln 6$ , travel(X) ∧ ¬epid ∧ sick(X))
	- $\left(\ln 2, \text{travel}(X) \wedge \text{epid} \wedge \neg \text{ sick}(X)\right)$
	- $\left(\ln 9, \text{travel}(X) \wedge \text{epid} \wedge \text{ sick}(X)\right)$
- Same has to be done for  $g_0$ ,  $g_1$ ,  $g_3$

false false true 1 false true false 4 false true true 6 true false false 4 *true false true* 6 true true false 2 true true true 9

 $Travel(X)$  Epid Sick(X)  $\phi_2$ 

false false false 5

If some potentials appear multiple times, use an algorithm such as Quine-McCluskey to minimise formulas needed to encode the same information [Marwitz et al. (2021)]

**UNIVERSITÄT ZU LÜBECK INSTITUT FÜR INFORMATIONSSYSTEME**

Florian Marwitz, Tanya B, and Ralf Möller: A First Step Towards Even More Sparse Encodings of Probability Distributions. In *ILP-21 Proceedings of the 30th International Conference on Inductive Logic Programming*, 2021. Marcel Gehrke Bistingations: 11127 ET Proceedari*gs* of the solit international competence of madelity Eogle Programming, EoET: Programming, EoET: PRMS 58

#### Inverse Example

- Consider  $\phi(Travel(X), Epid, Sick(X))$ as given by the table on the right
- Only two weighted formulas  $(w_i, \psi_i)$  necessary
	- $-$  (ln 2,  $\neg travel(X) \vee \neg epid \vee \neg sick(X)$ )
	- $-$  (ln 7, travel(X)  $\land$  epid  $\land$  sick(X))
	- If potential of 1 instead of 2, would reduce to
		- $\left(\ln 7, \text{travel}(X) \wedge \text{epid} \wedge \text{ sick}(X)\right)$
		- Assignments that do not make the formula true automatically get weight of  $0 = \ln 1$  Size of resulting MLN depends on the

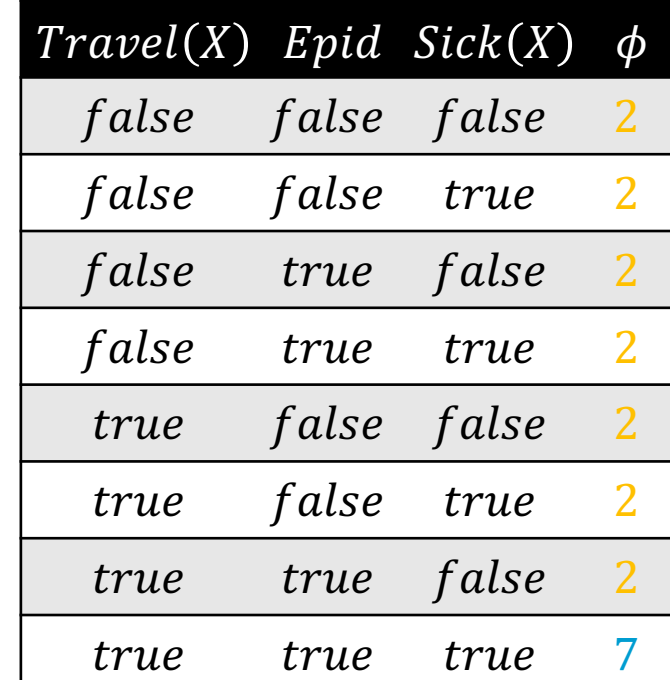

*local symmetries* in the potentials!

**UNIVERSITÄT ZU LÜBECK INSTITUT FÜR INFORMATIONSSYSTEME**

Florian Marwitz, Tanya B, and Ralf Möller: A First Step Towards Even More Sparse Encodings of Probability Distributions. In *ILP-21 Proceedings of the 30th International Conference on Inductive Logic Programming*, 2021. Marcel Gehrke **Explorer Systems and September 2018** of the South Mechanisms Conference on madeline Eogle Programming, EGE 1. **PRMs** 59

## MLNs vs. PMs

- MLNs: soft constraints in FOL-DC
	- Requires knowing interactions to build formulas with logical connectives
	- Allows humans to interpret a knowledge base more easily
	- Space-efficient encoding *if* different truth value assignments have the same weight *and* fewer rules can encode them
- PMs are more blurred
	- Interaction described via distributions
		- Does not enforce connectives between variables
		- But: Interpretation not that easy
- In propositional case
	- MNs and FGs are different graphical representations of the same factor-based model
- In relational case
	- MLNs and PMs are more different
		- Semantics still the same: full joint
		- Can transform one into the other  $\rightarrow$  same expressivity
		- But the syntax is considered differently
- Possible to start with PMs
	- Extract rules if necessary

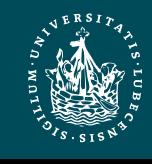

## Interim Summary

- MLNs
	- Weighted formulas
	- Semantics again over groundings and full joint distribution
	- Log-linear version allows for local optimisation during learning
- Transformations between MLNs and PMs
	- One weighted rule  $\rightarrow$  one potential function
	- One potential function  $\rightarrow$  possibly # of input-output mappings different rules
	- If local symmetries exist (in potentials or weights), then MLNs offer compact encoding

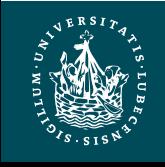

# **Other Formalisms**

#### • Relational BNs

- Nodes in BNs are n-ary relations, labelled with so-called probability formulas, which define the sema[ntics as a probability measure over in](https://dtai.cs.kuleuven.be/problog/)terpretations of the relations of the relations of the relations of the relations o
- Implementation: http://people.cs.aau.dk/~jaeger/Pri
- Hinge-loss MNs
	- Continuous variables in the  $[0,1]$  unit interval combi logic syntax
		- Distance of each constraint to satisfaction  $=$  hing
	- Implemented with Probabilistic Soft Logic https://ps
- ProbLog: Probabilistic Prolog (probabilistic logic progra
	- Defines a probability distribution over logic program
	- Typically Horn clauses annotated with probabilities
	- Implementation: https://dtai.cs.kuleuven.be/problog/

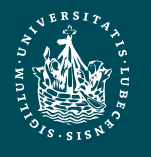

## Outline: 2. Probabilistic Relational Models (PRMs)

- *A. Parfactor models (PMs)*
	- Motivation: Symmetries and relations
	- Syntax, semantics
	- Graphical representation
	- Inference tasks
- *B. Markov logic networks (MLNs)*
	- Syntax, semantics of MLNs
	- Graphical representation
	- Turning MLNs into PMs and vice versa

#### $\rightarrow$  Lifted Inference

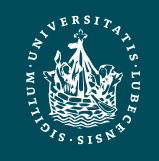